## **Corrigé-type : Examen Aéronautique\_2ème année Master Energétique\_S3**

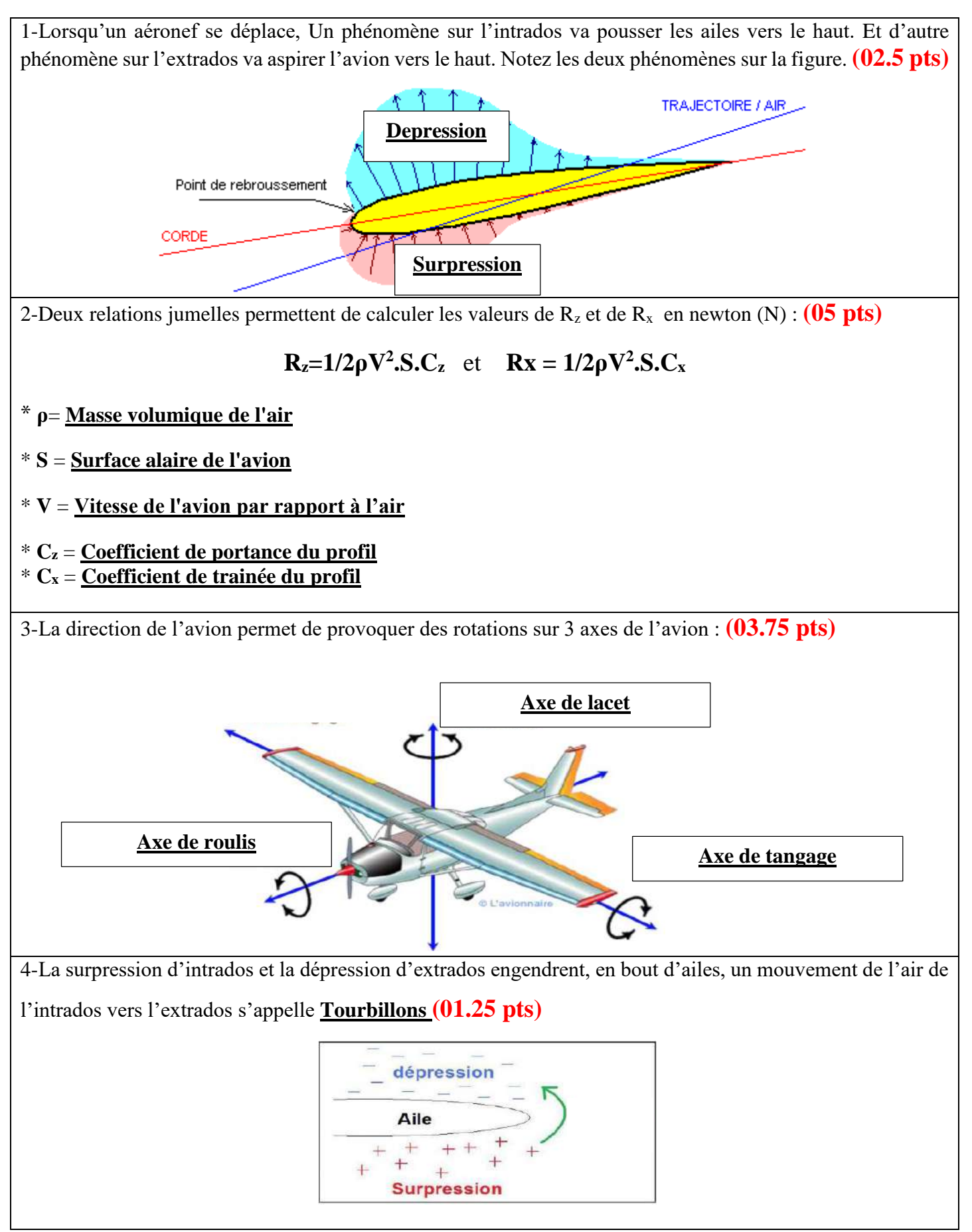

#### **UNIVERSITE DE OUARGLA\_FACULTE DES SCIENCES APPLIQUEES\_DEPARTEMENT DE GENIE MECANIQUE**

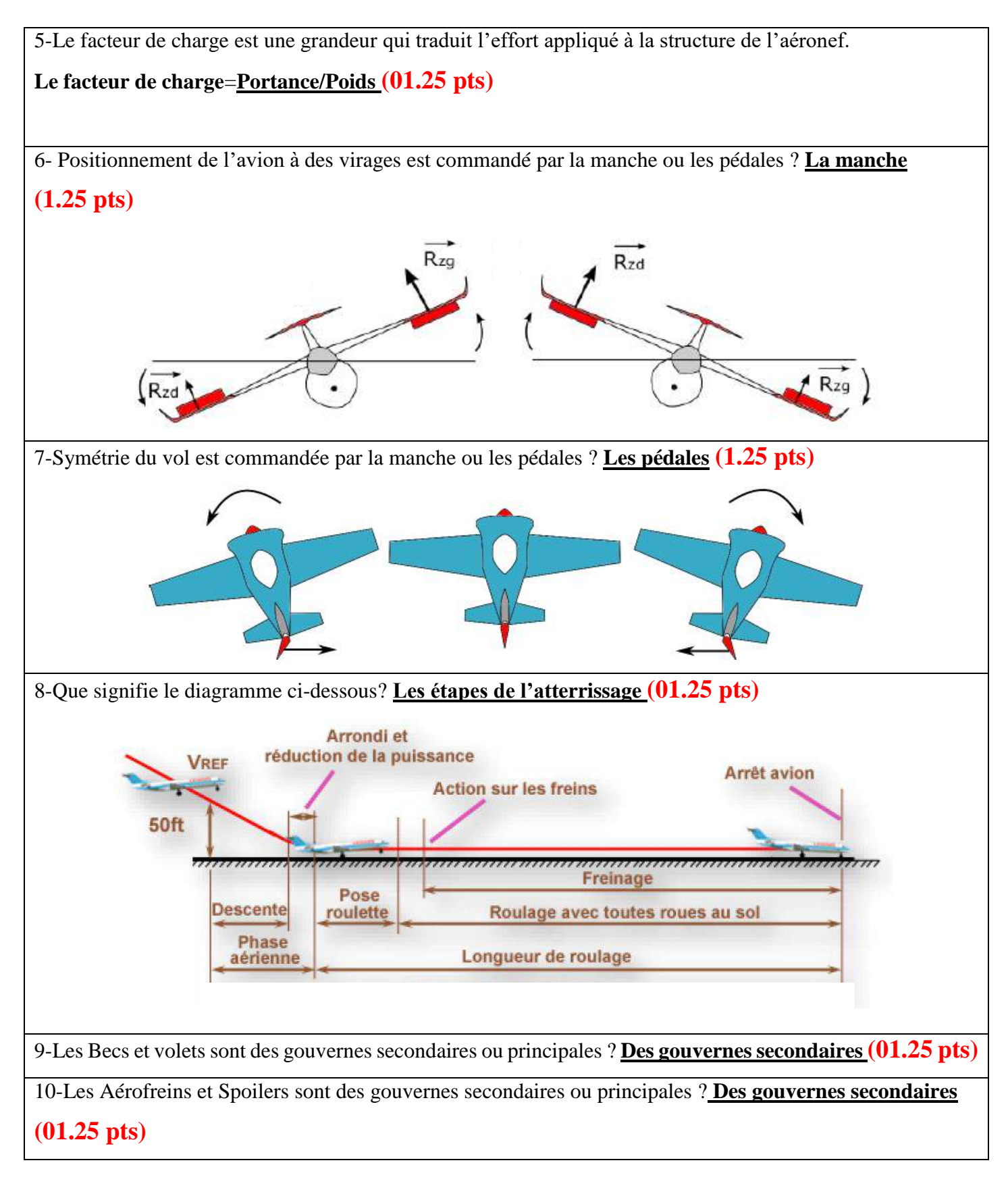

#### **UNIVERSITE DE OUARGLA\_FACULTE DES SCIENCES APPLIQUEES\_DEPARTEMENT DE GENIE MECANIQUE**

**Nom……………………………………………..……Prénom……………………………………………………….Groupe…………….**

## **Examen Aéronautique\_2ème année Master Energétique\_S3**

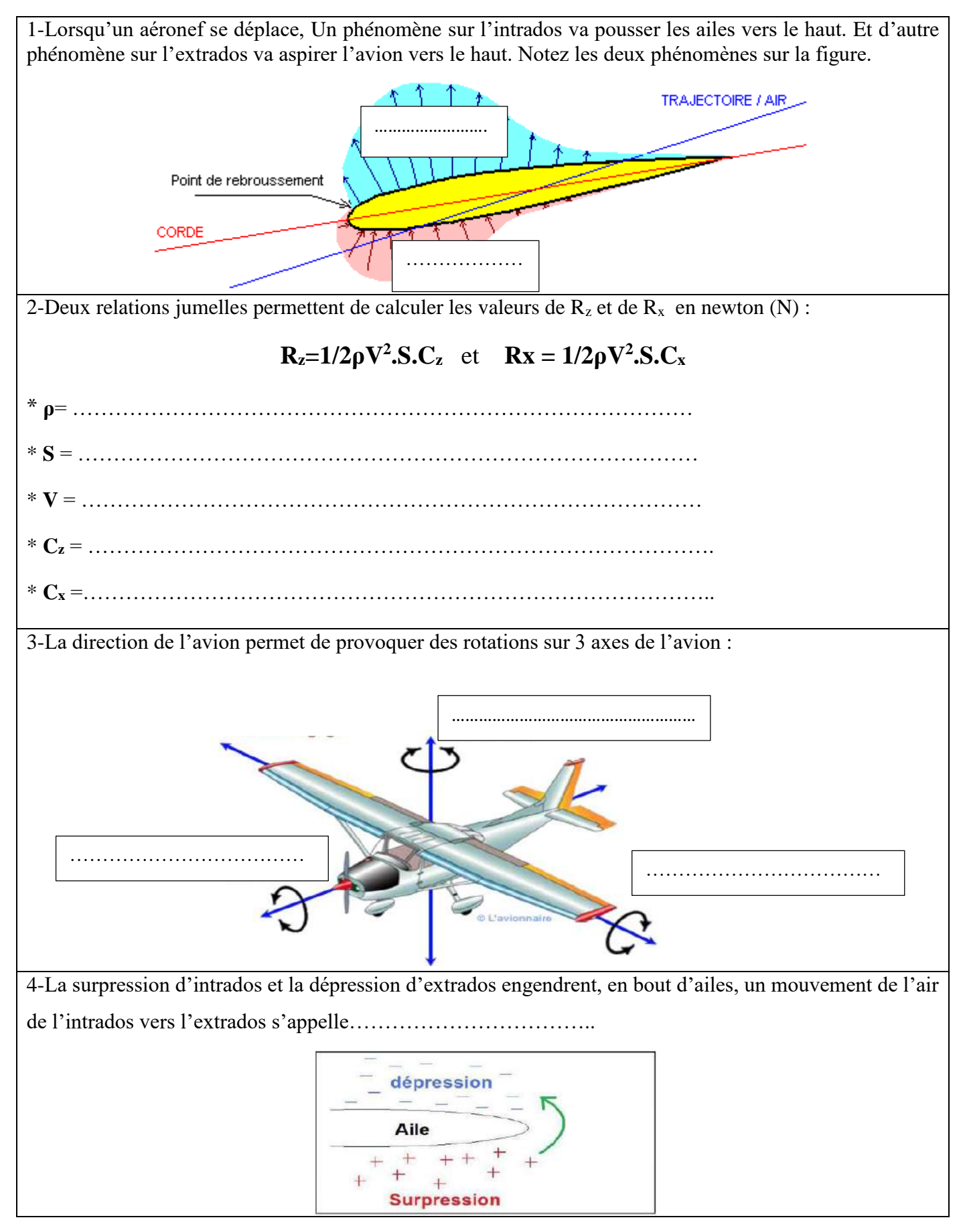

#### **UNIVERSITE DE OUARGLA\_FACULTE DES SCIENCES APPLIQUEES\_DEPARTEMENT DE GENIE MECANIQUE**

**Nom……………………………………………..……Prénom……………………………………………………….Groupe…………….**

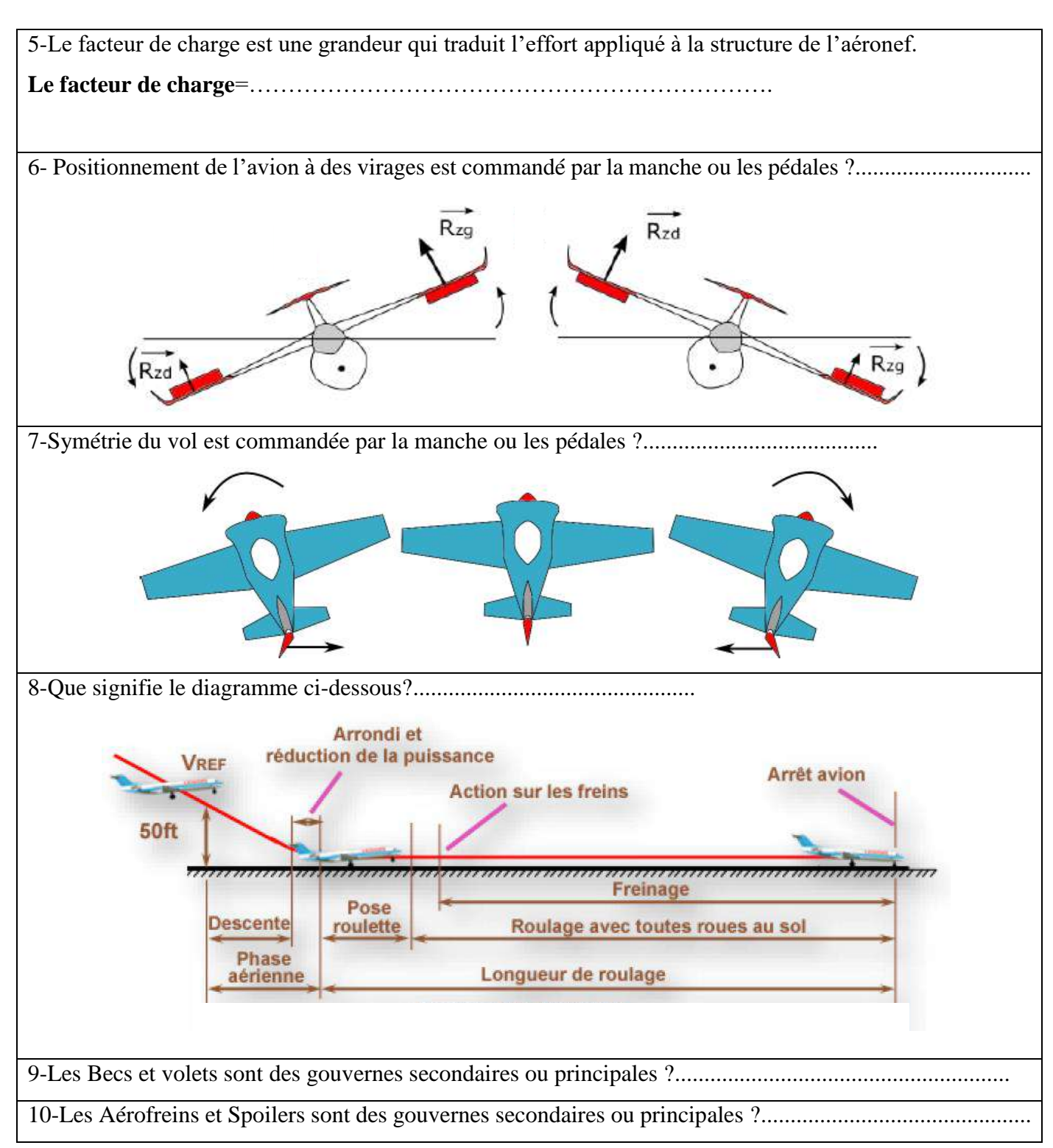

12) Pour effectuer l'audit énergétique d'un habitat individuel, que devrez vous analyser en 6 lignes ?

L'analyse doit porter sur l'enveloppe et les pièces dont les murs, les fenêtres, les planchés et les toitures en tenant compte de leurs apports ou déperditions thermiques et de la nature de leurs matériaux et leurs propriétés thermiques ainsi que l'ensemble des systèmes consommateurs ou producteurs d'énergie dont les installations de chauffage, de production d'eau chaude ou de refroidissement..., la chaleur dégagée des apparells électriques et des occupants... Les capteurs solaires éventuels et l'impact de cet habitat sur l'environnement.  $6 \overline{6}$ 

13) Quelles sont les deux grandes sources d'énergies : Le soleil et la terre 1

 $\overline{1}$ 

 $\overline{1}$ 

14) Quelle énergie est difficilement stockable : Energie électrique

15)C'est quoi le défaut des combustibles fossiles L'émission de gaz à effet de serre  $\overline{1}$ 

16) Quelles sont les formes d'énergies : Energie thermique, E. électrique, E. mécanique, E. chimique, E. rayonnante.  $\overline{1}$ 

17) Que signifie tep : tonne équivalent pétrole

18) C'est quoi une énergie renouvelable : c'est une énergie inépuisable qui se renouvelle  $\overline{1}$ 

19) Quel est le principal frein au développement des énergies renouvelables : rendement  $\overline{1}$ 

20) Que veut dire le bilan carbone évaluation des émissions de gaz à effet de serre

 $2/2$ 

#### Corrigé de l'Examen d'Audit Energétique

(Master II Energétique, le 11/01/2023)

1) C'est quoi l'audit énergétique : c'est le contrôle des performances énergétiques des procédés. l'identification des causes de la surconsommation d'énergie et la proposition d'un plan de correction

2) Que veut dire APRUE : agence de promotion et de rationalisation de l'utilisation de l'énergie  $\mathbf{A}$ 

3) A quoi sert l'audit énergétique d'une entreprise : à assurer l'optimisation énergétique de son fonctionnement

4) C'est quoi la norme ISO50001 : c'est une norme internationale de management de l'énergie

5) Les audits énergétiques sont effectués par qui : par les bureaux d'études et experts agréés par le ministère de l'énergie

6) Donnez les trois types d'audit : audit opérationnel, de gestion et financier 1

7) Les établissements industriel et de transport ont l'obligation de l'audit énergétique tout les combien : tous les 3 ans

 $\overline{2}$ 

8) Quelles sont les trois principales étapes d'audit énergétique :

a) analyser et mesurer les performances énergétiques

b) évaluer et identifier les possibilités d'économie d'énergie

c) établir un plan d'action corrective opérationnel et économique

9) Un établissement industriel a l'obligation de l'audit énergétique à partir de quelle consommation : 2000 tep

10) Quelle est la principale différence entre l'audit énergétique standard ou préliminaire et l'audit énergétique détaillé pendant le déroulement des opérations :

la multiplication des visites et l'exécution d'une série de mesures

11) Quelles sont les quatre étapes à suivre pour l'obtention de l'ISO50001 :

planification et élaboration des objectifs, réalisation et mise en œuvre des actions identifiées, vérifier et auditer le fonctionnement dans le site, ajuster les objectifs et faire la synthèse.  $1/2$ 

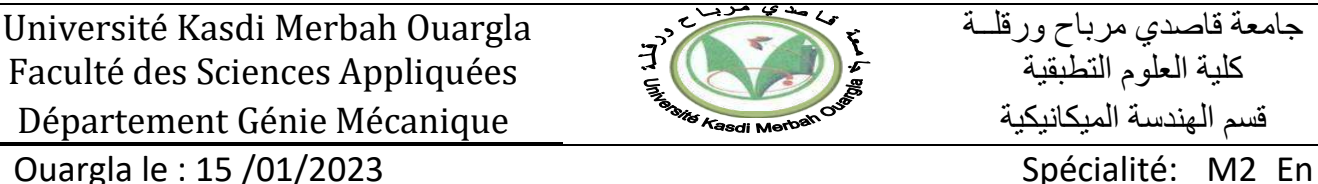

**Corrigé d'examen du Module : CFD et Logiciels** Durée: 01h.30m

**االسم و اللقب** .....................**:**

**Questions (08 pts) :**

**A. Répondre par « Vrai » ou « Faux » et corriger si faux (02 pts):**

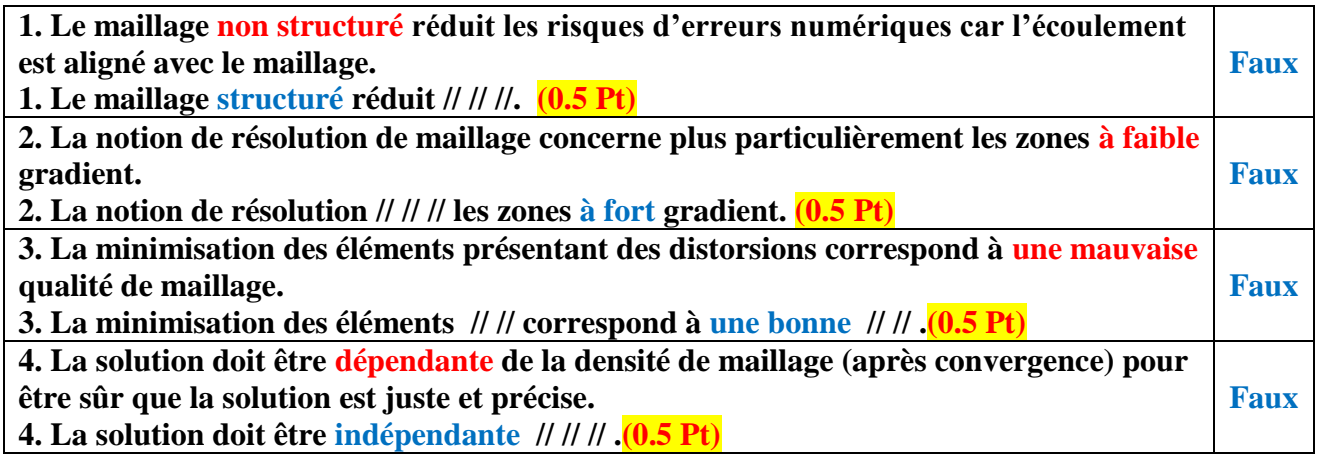

## **B. Répondre aux questions (06pt) :**

**B-1- SIMPLE, SIMPLEC (0.75 Pt)**

**B-2- La condition au limite de type Axis n'est pas approprié pour un problème en 2D, on change** 

**le problème à axisymmtric pour le régler. (01 Pt)**

**B-3- Pour arriver à un maillage acceptable. (0.5 Pt)**

**B-4- Wall, Velocity inlet. (0.75 Pt)**

**B-5- La Méthode des Volumes Finies fait la discrétisation du domaine sous des volumes de** 

**contrôles et intègre les flux sur ces volumes. (01 Pt)**

**B-6-** Nombre de convergence : **nombre des itérations qui correspond à la convergence.** 

Critère de convergence est (**ε**), **où tous les résiduels (de chaque équation) doivent être inférieur à ε** 

**pour que la convergence est atteinte. (01 Pt)**

**B-7- Tracer un maillage structuré en (2D) avec (2 x 4) éléments (4 sur l'axe horizontal), et indiquer sur la figure node, cell, and face, puis donner le nombre des nodes et le nombre des cells. (01 Pt)**

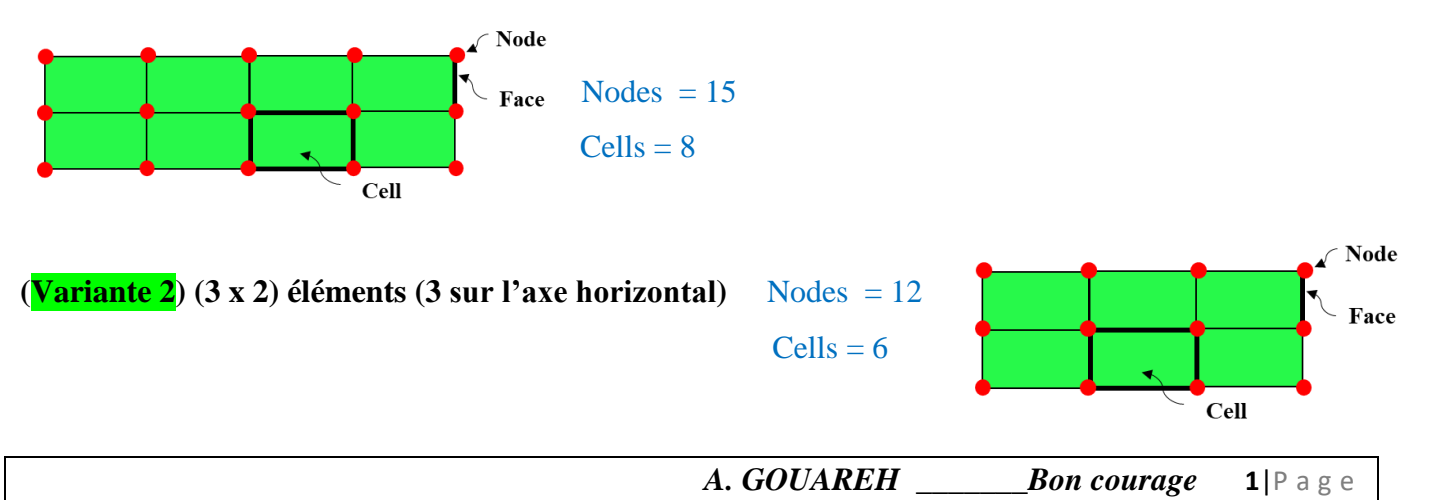

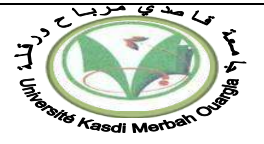

## **Problème 1 (08 pts):**

**1)** Logiciel de type **CFD Computational Fluid Dynamics (0.5 Pt)**

**2)** -l'objectif était de déterminer la zone d'établissement (profil de vitesse le long de la conduite) et le choix du maillage optimal entre (5x100), (10x100) et (20x100). **(01 Pt)**

**3)**

**3-a**- **En tant que la géométrie et la vitesse d'entrée sont les mêmes, on propose de changer la viscosité de fluide :**  $Re = (\rho^*V^*D) / \mu$   $(0.5 \text{ Pt})$ 

**3-b- Les dimensions de la géométrie peuvent être calculer d'après le graphique pour Re=100 on a :**   $Re = (1*1*D) / 0.002$ , donc  $D = (100*0.002)*1 = 0.2m$ ,  $D = 0.2m$ 

**D'après le graphique la position maximale corespond à la longueur de la conduite, L= 8m. (0.5 Pt) 3-c**- **On remarque que la longueur d'établissement est différente pour chaque nombre de Reynolds, où Le (Re 100) < Le (Re 200) < Le (Re 500) Donc l'établissement est difficilement atteint pour des Re élevés. (01 Pt)**

**3-d- Ventrée**  $=1$ **m/s, Vsortie**  $\approx$  **2m/s** , **donc** ( **Vsortie**  $\approx$  **2\* Ventrée**) **(01 Pt)** 

**3-e- Les équations sont (continuité, Navier-stocks selon x et Navier-stocks selon y) (01 Pt)**

**3-f-** Le modèle est « Laminar », Define  $\rightarrow$  model $\rightarrow$  Viscous (01 Pt)

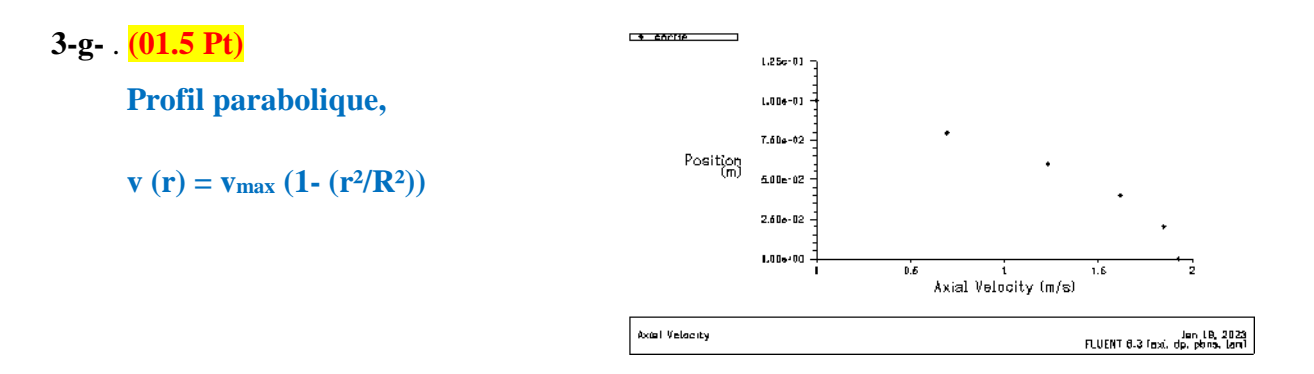

## **Problème 2 (04 pts) :**

**1- Oui, il** est assuré car  $\frac{\Delta x_{i+1}}{\Delta x_i} = 1.1 < 1.2$  (01.5 **Pt**)

جامعة قاصدي مرباح ورقلــة كالمستعمر بناح ورقلــة المستعمر بناح ورقلــة السعودية مرباح ورقلــة السعودية مرباح<br>كلابة العلوم النطبقية العلوم النطبقية السعودية المستعمر Faculté des Sciences Appliquées Faculté des Sciences Appliquées قسم الهندسة الميكانيكية "Département Génie Mécanique

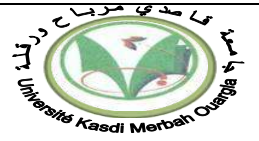

## **2- Réponse suite au Problème 2** : **(01.5 Pt)**

2. Evolution de Y<sub>velocity</sub> sur l'axe Y<sub>1/2</sub> **Ra=10^5** Evolution de Y<sub>velocity</sub> sur l'axe Y<sub>1/2</sub> **Ra=10^3** 

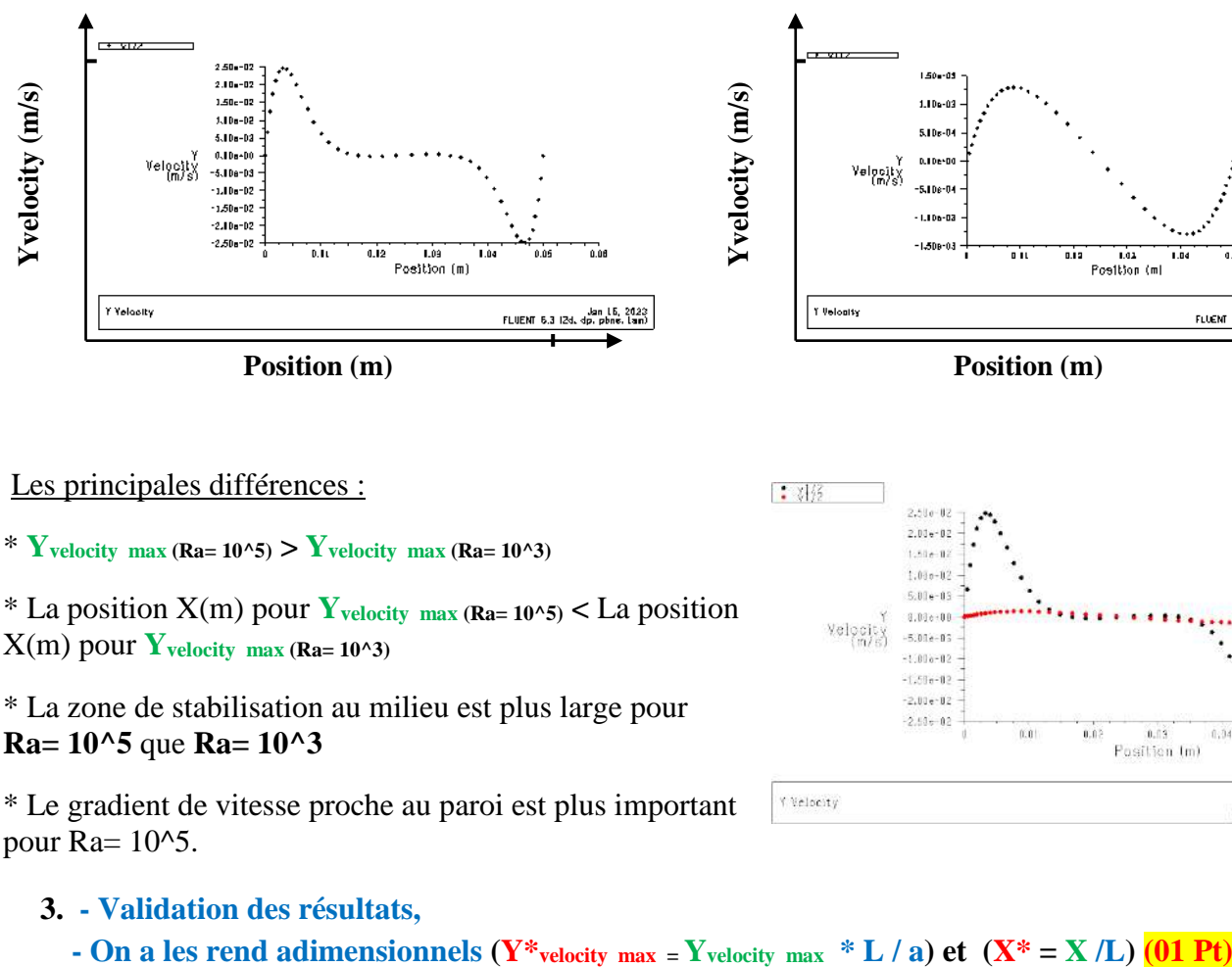

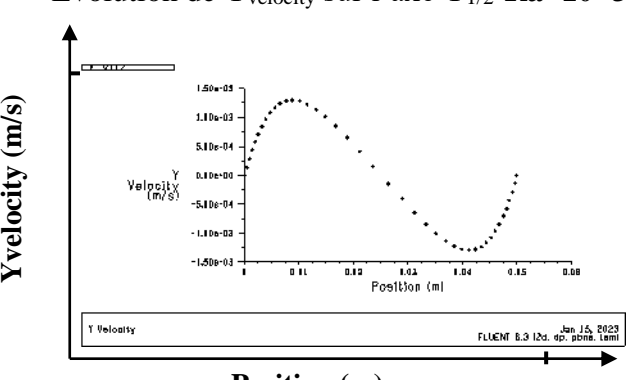

**Position (m)**

Les principales différences :

\* **Yvelocity** max (Ra=  $10^5$ ) > Y**velocity** max (Ra=  $10^{6}$ )

\* La position X(m) pour **Yvelocity max (Ra= 10^5) <** La position  $X(m)$  pour  $Y_{\text{velocity}}$  max  $(Ra=10^{\circ}3)$ 

\* La zone de stabilisation au milieu est plus large pour **Ra= 10^5** que **Ra= 10^3**

\* Le gradient de vitesse proche au paroi est plus important pour Ra= 10^5.

- **3. - Validation des résultats,** 
	-

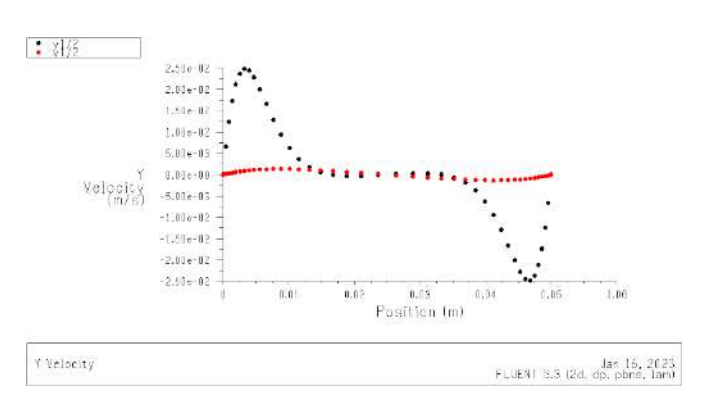

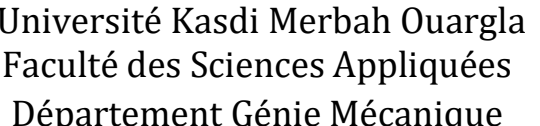

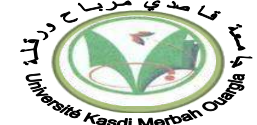

كلية العلوم التطبقية قسم الهندسة المبكانبكبة

جامعة قاصدي مرباح ورقلــة

Ouargla le : 15/01/2023 Spécialité: M2 En

## **Examen du Module : CFD et Logiciels** Durée: 01h.30m

**االسم و اللقب** .....................**:**

#### **Questions (08 pts) :**

**A. Répondre par « Vrai » ou « Faux » et corriger si faux (02 pts):**

**1. Le maillage non structuré réduit les risques d'erreurs numériques car l'écoulement est aligné avec le maillage.**

**2. La notion de résolution de maillage concerne plus particulièrement les zones à faible gradient.**

**3. La minimisation des éléments présentant des distorsions correspond à une mauvaise qualité de maillage.**

**4. La solution doit être dépendante de la densité de maillage (après convergence) pour être sûr que la solution est juste et précise.**

#### **B. Répondre aux questions (06pt) :**

**B-1- Citer deux Algorithmes de couplage pression-vitesse disponibles sous fluent ?**

………..………….. **,** …………..…………..

**B-2- Dans le TP 01(au labo) une erreur est apparue dans fluent,**

Warning: The use of axis boundary conditions is not appropriate for a 2D/3D flow problem. Please consider changing the zone<br>type to symmetry or wall, or the problem to axisymmetric.

-**Quelle est la cause de cette erreur, et comment on a réglé ce problème ?** …………..

**B-3- Pour quoi on suit la technique « QRLT » ?** …………..

**B-4- Citer deux types de conditions aux limites existants dans gambit ?** ……………..

**B-5- Fluent utilise la méthode numérique MVF, expliquer le principe de cette méthode ?**

**B-6- Quelle est la différence entre nombre de convergence et critère de convergence ?**

**B-7- Tracer un maillage structuré en (2D) avec (2 x 4) éléments (4 sur l'axe horizontal), et indiquer sur la figure node, cell, and face, puis donner le nombre des nodes et le nombre des cells.**

Faculté des Sciences Appliquées التطبقية العلوم كلية  **B-5-** …………..

**B-6-** …………..

**B-7-** …………..

## **Réponse suite au Problème 2** :

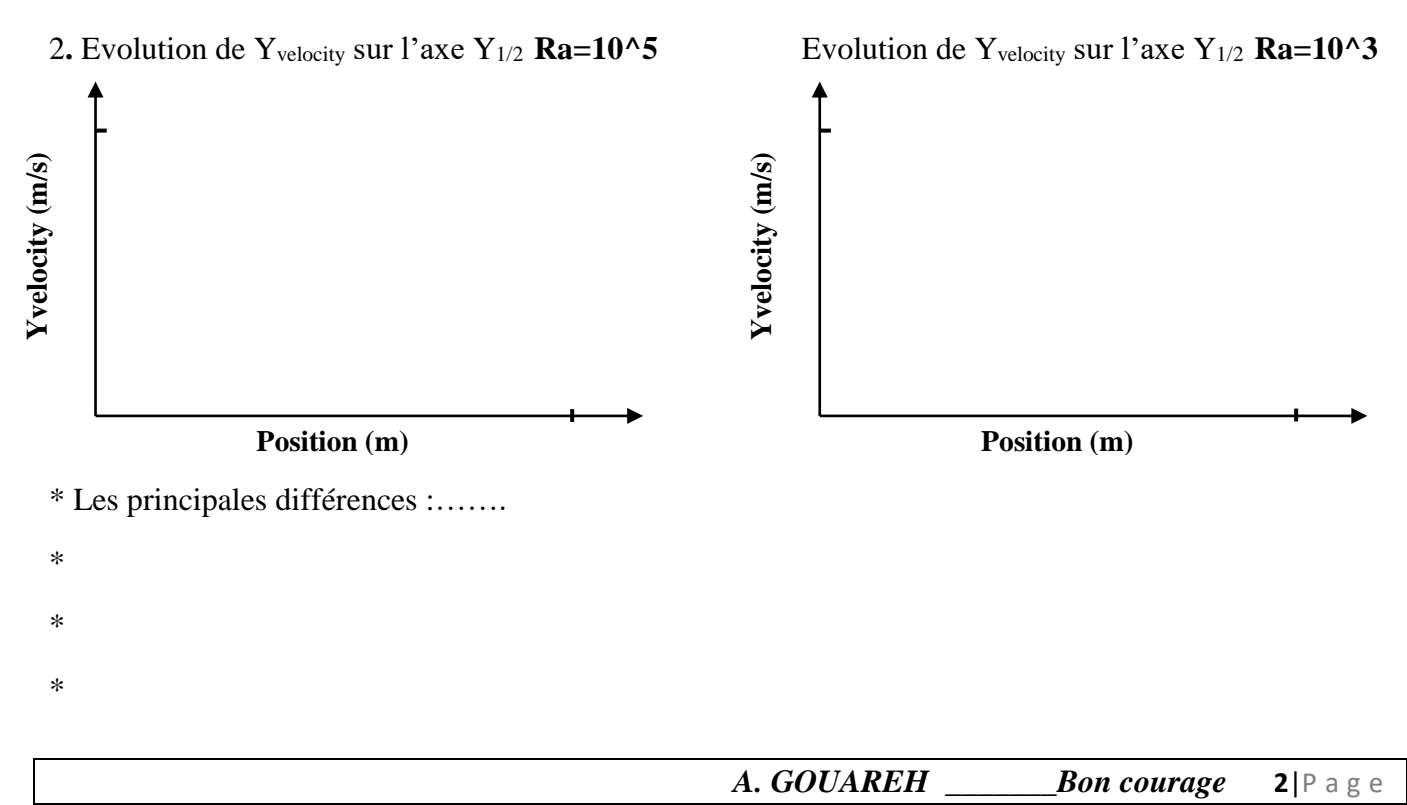

# Université Kasdi Merbah Quargla Faculté des Sciences Appliquées Département Génie Mécanique

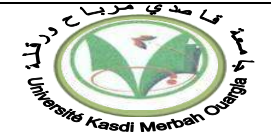

**Problème 1 (08 pts):** Dans le TP01 on effectue la simulation numérique d'un écoulement de poiseuille dans une conduite cylindrique pour un fluid avec les propriétés suivants (*ρ= 1 kg/ m<sup>3</sup> et*   $\mu=2*10^{-3}$  *kg/m.s*), et avec un nombre de Reynolds Re =100.

**1)** Quel type de logiciel est utilisé dans ce TP ?

**2)** Essayer de nous rappeller les principaux notions (les objectifs) visées dans notre TP 01.

**3)** Pour un maillage de (20\*100), et a condition qu'on garde **la même geometrie** (fichier mesh) **de (Re=100 )** et aussi **la même vitesse à l'entrée**. On reexcute le calcule dans fluent pour des nombres de Reynold 200 et 500.

- La figure ci-contre présente l'évolution de la vitesse le long de la conduite pour y=0 (centrligne) pour les trois cas (Re= 100, 200 et 500).

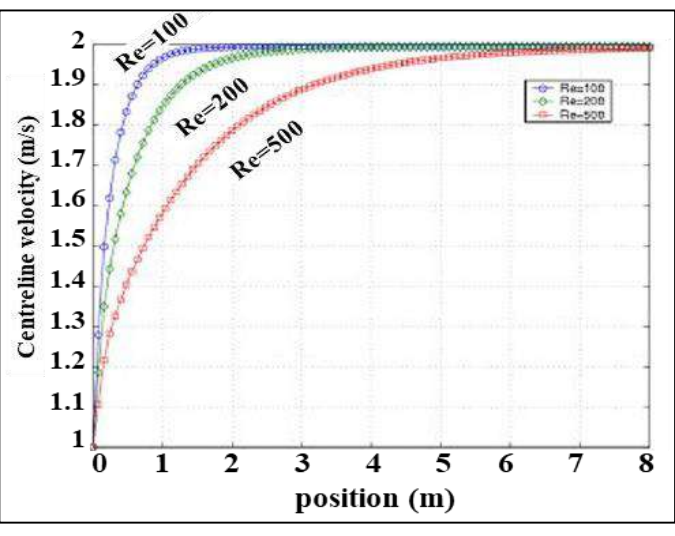

**3-a**- Donner une proposition pour avoir Re = 200, et Re = 500 dans ces conditions.

**3-b-** Essayer de déduire les dimensions de la géométrie, avec explication.

**3-c**- Qu'est-ce que vous remarquez pour les trois courbes ? avec explication.

**3-d-** Comparer la vitesse à l'entrée (V<sub>entrée</sub> = ?) avec celle de la sortie (V<sub>sortie</sub>  $\approx$  ?) pour y=0 (centrligne).

**3-e-** Quelles sont les équations gouvernant ces trois écoulements ?

- **3-f-** Quel est le modèle choisi dans fluent pour chaque cas (Re= 100, Re= 200, Re= 500) ? et donner l'instruction à suivre dans fluent pour choisir ce modèle.
- **3-g-** Tracer le profil de vitesse à la sortie, quelle est la forme de ce profil ? et écrire l'expression de  $v(r) = f(v_{max})$  à la sortie.

**Problème 2 (04 pts) :** Dans le TP 03 (convection naturelle dans une cavité carrée) pour Ra= 10 ^5, on a utilisé un maillage de double ratio 1.1

**1-** Est-ce que le **bon lissage** est assurée dans ce maillage, expliquer ?

**2-** Tracer (de manière représentative sur la **page 2**) : l'évolution de Yvelocity sur l'axe Y1/2 avec la position en x, pour Ra= 10 ^5 et Ra= 10 ^3.

- indiquer les principales différences entre les deux courbes.

**3.** Comme dernière étape de ce TP, on a comparé les résultats obtenus avec ceux de **De Vhal Davis**. - Comment appeler cette étape ?

- Qu'est-ce qu'on a fait aux résultats (Yvelocity max et position ) pour les rendre comparables avec ceux de **De Vhal Davis**.

*A. GOUAREH \_\_\_\_\_\_\_Bon courage* **3**|P a g e

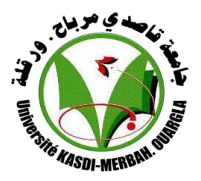

Université Kasdi Merbah Ouargla Faculté des sciences appliquées Département de Génie Mécanique **MASTER 2 Energétique**

## **Corrigé Type** : **Cryogénie**

−

## **EXO : 1 (10 Pts)**

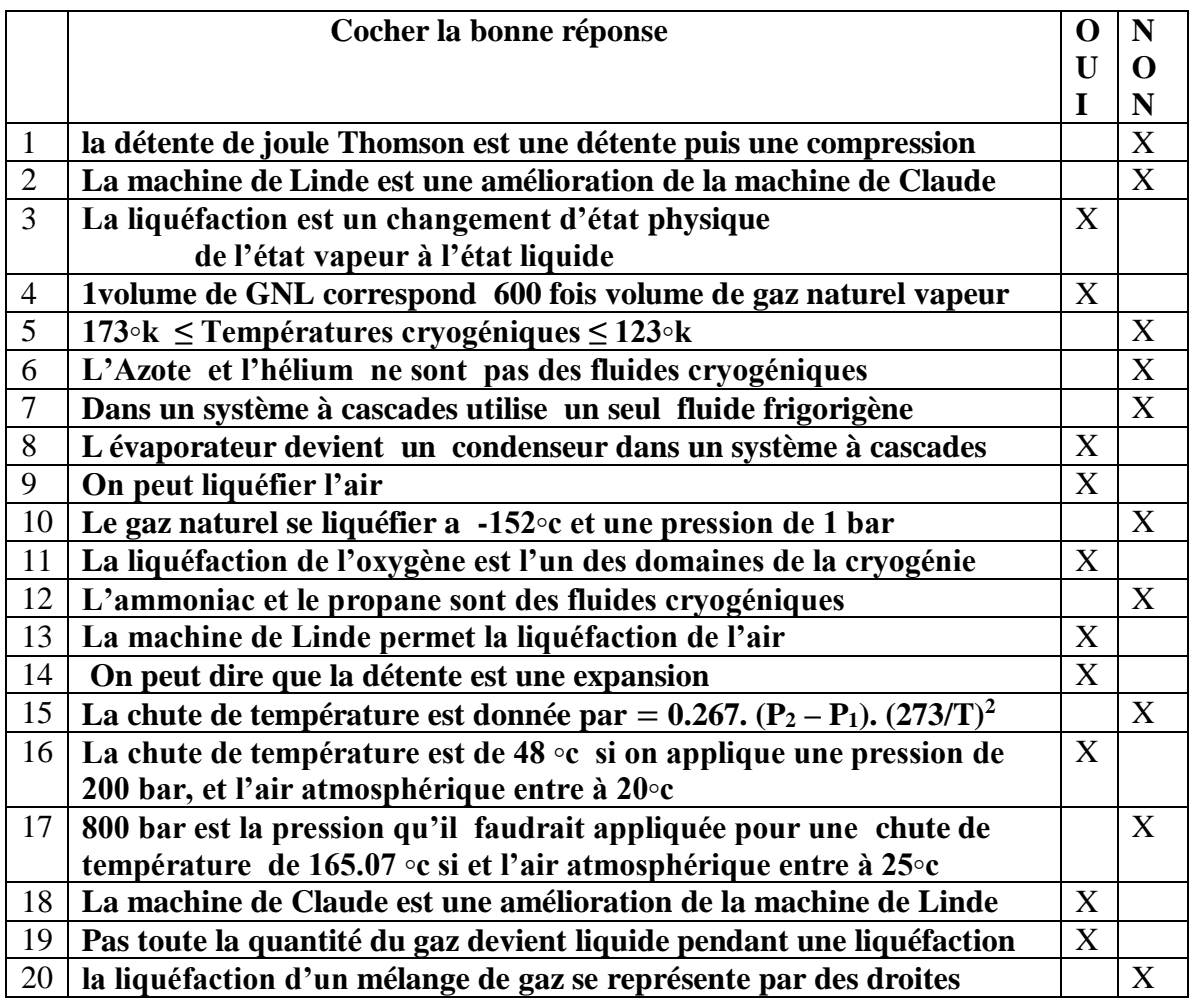

#### **EXO : 2 (10 Pts)**

#### **1/ (2 Pts)**

La cryogénie : s'intéresse à l'étude de très basses températures inférieures à (-150◦c), comment les produire, les maintenir et les utiliser.

−

#### **2/ (2 Pts)**

- Liquéfaction du gaz naturel. (0.5Pt)

- Domaine médical. (0.5Pt)
- Domaine alimentaire. (0.5Pt)
- Stockage des gaz liquéfiés. (0.5Pt)

## **3/ (2 Pts)**

La de tente de Joule Thomson est une brusque chute de pression lors de passage du fluide à travers un orifice**.**

#### **4/ (2 Pts)**

**.**

Un système frigorifique à cascades est constitué de plusieurs machines frigorifiques simple ou étagées, utilisant chacun un fluide frigorigène, l évaporateur du premier cycle devient le condenseur du deuxième cycle**.** 

**5/. (2 Pts)**

$$
\varepsilon = \Phi \text{ échange } / \Phi \text{ max} \qquad \qquad E = \frac{\Phi}{\Phi_{\text{max}}} \qquad (0.5 \text{Pt})
$$

$$
\mathbf{a}) \qquad \Phi_{\text{max}} = (\mathbf{q}_t)_{\text{min}} \Delta T_{\text{max}} \tag{0.5Pt}
$$

$$
\varepsilon = \frac{K \cdot S \cdot \Delta T \ln \eta}{\phi \max} \tag{0.5Pt}
$$

$$
\varepsilon = \frac{\text{Mc} * \text{CPc} * \Delta \text{TC}}{\phi \text{ max}} \qquad \text{ou} \qquad \varepsilon = \frac{\text{mf} * \text{cpf} * \Delta \text{TF}}{\phi \text{ max}} \tag{0.5\text{Pt}}
$$

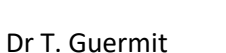

Département de Génie Mécanique OGX , le 16/01/2023

Examen : **Cryogénie**

**Durée : 01H 30 Min**

**EXO : 1 (10 Pts)**

**MASTER 2 Energétique**

Université Kasdi Merbah Ouargla Faculté des sciences appliquées

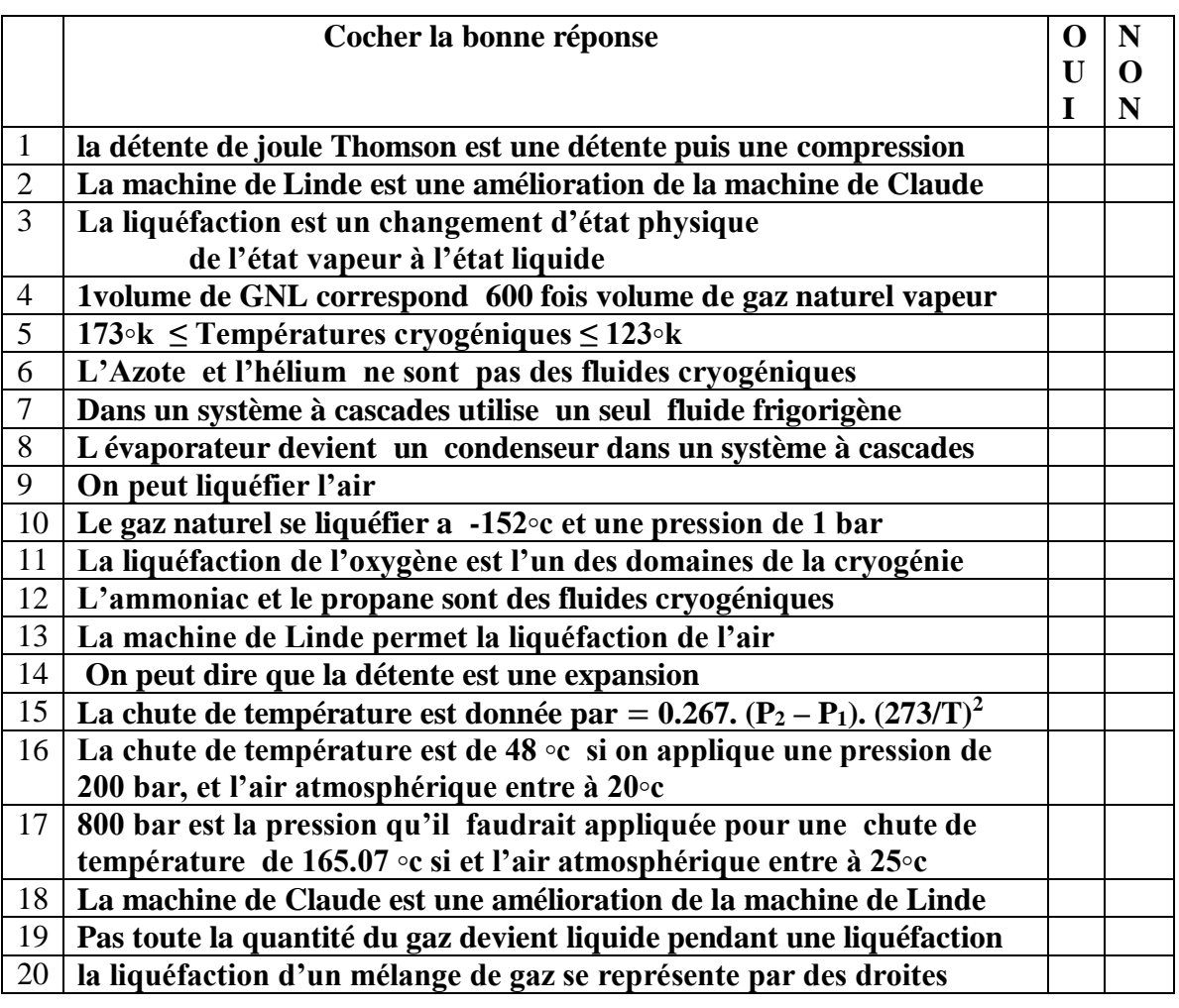

 **1/2**

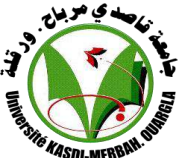

Nom : …………………………………………………………

Prénom : ……………………………………………………

Groupe : ……………………………………………………

 $EXO:2$  (10 Pts)

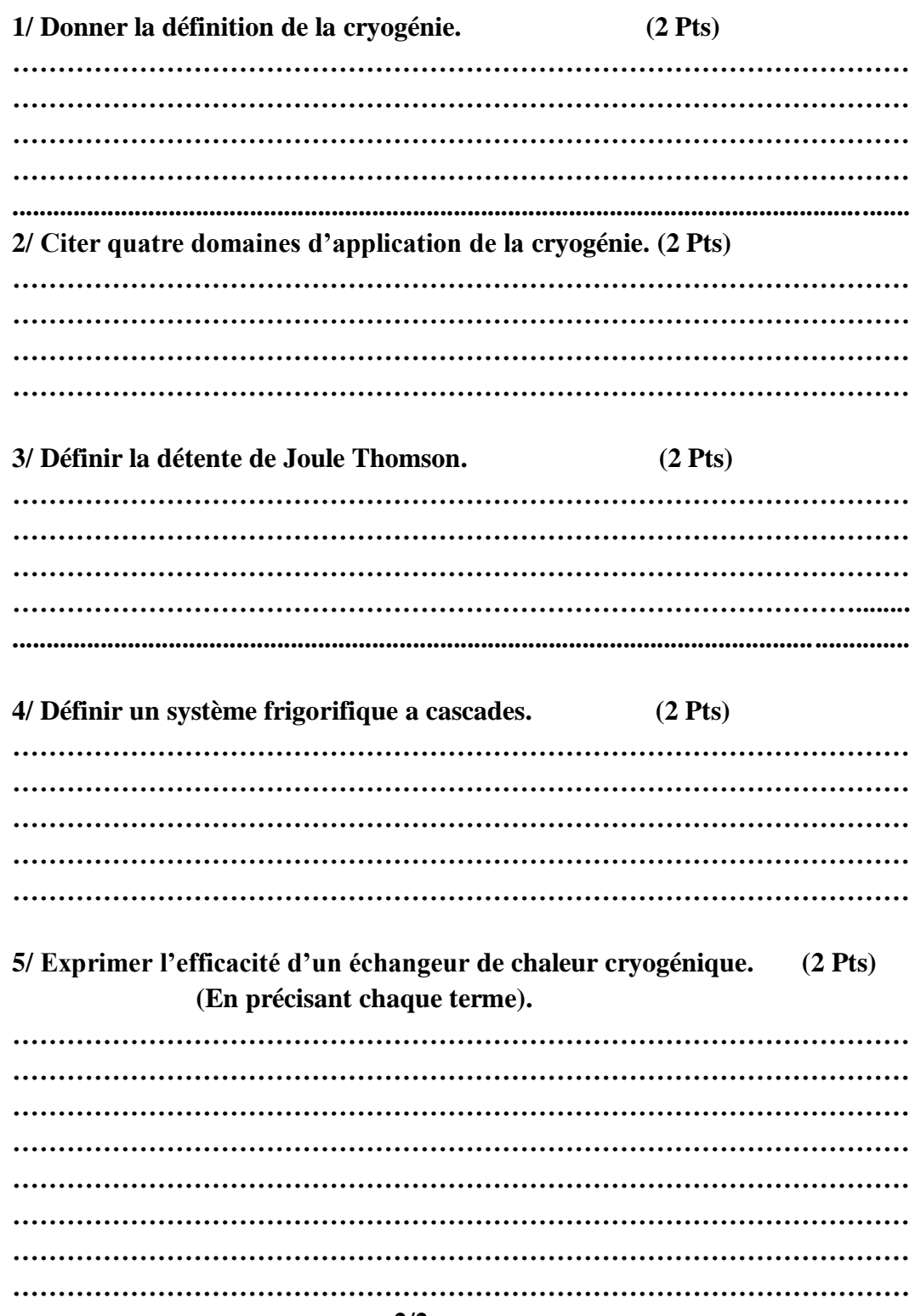

 $\qquad \qquad -$ 

 $2/2$ 

## **Correction module: Echangeurs de chaleur, Master 2 Energétique Enseignant : Pr. DKKAR Boubekeur**

**Questions:** (10 points) (chaque question 1 point)

- 1- Un grand encombrement
- 2- Un angle quelconque
- 3- Une conception simple du système
- 4- En cas de manque des donnés sur les quatre températures d'entée et sorties des fluides.
- 5- Le risque de fuite des gaz toxiques
- 6- Les trois facteurs : environnement, contraintes. matériel
- 7- Par l'effet de vitesses élevées du fluide
- 8- Les deux matériaux : cuivre, aluminium
- 9- Les trois éléments : cuvette supérieure, faisceau, cuvette inférieure

10- Le soudage s'effectue à l'arc avec une électrode non fusible

**Exercice** (10 points) (dessin et courbes : 2 points + chaque question : 2 points)

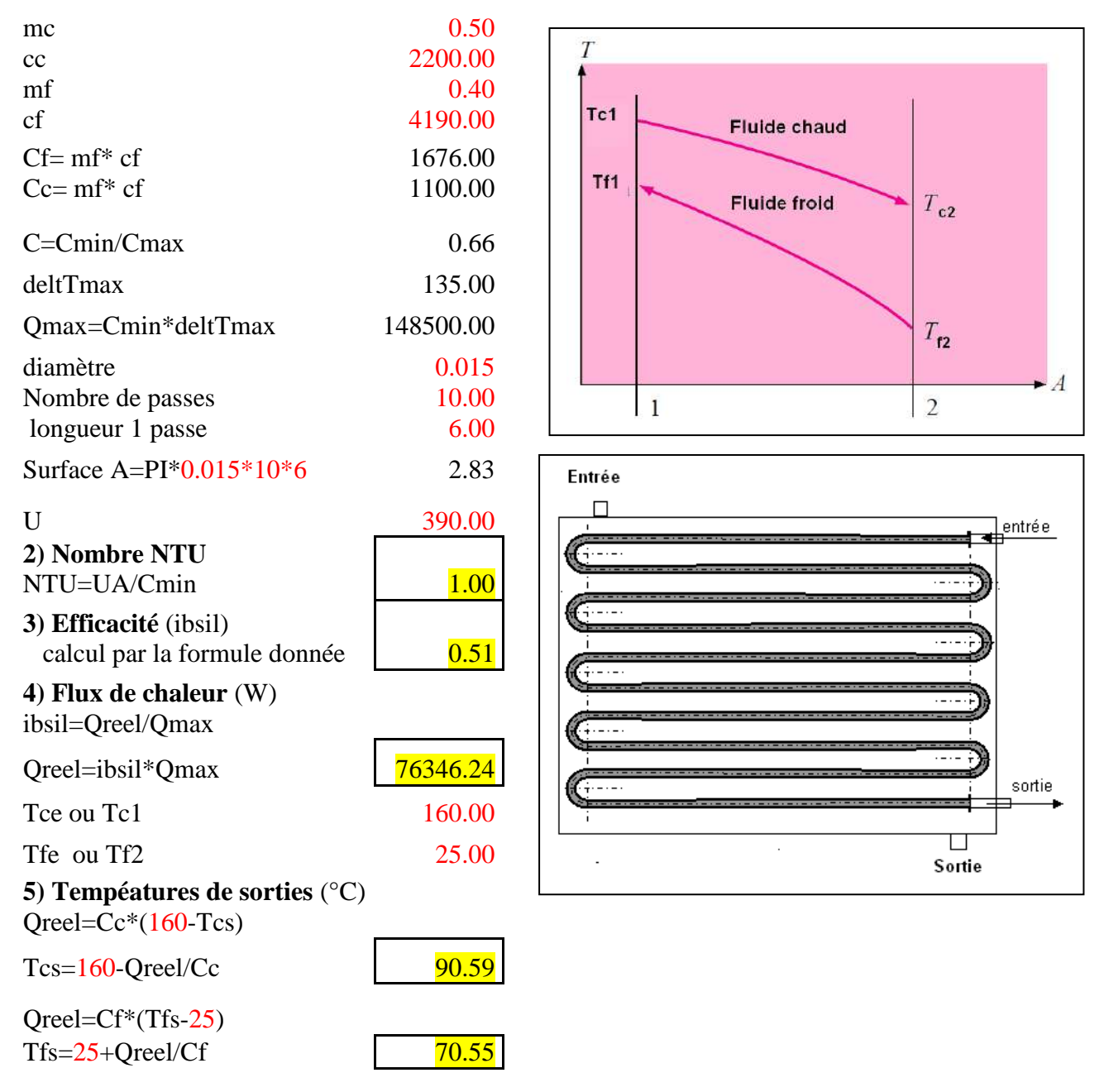

Université Kasdi Merbah Ouargla (NET) Département Génie mécanique Faculté des sciences appliquées Master 2 Energétique

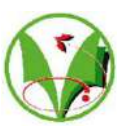

Contrôle du module: Echangeurs de chaleur, Date: 19/01/2023, Durée:1 h 30 mn

Questions: (10 points)

- 1- Citer l'inconvénient de l'échangeur à simple passe.
- 2- Donner l'angle entre les deux fluides dans le condenseur d'un réfrigérateur d'une cuisine.
- 3- Quel est l'avantage de refroidir les moteurs à combustion interne par l'air au lieu de l'eau.
- 4- Dans quelles conditions de l'échangeur on préfère l'utilisation de la méthode *ε* NTU.
- 5- En matière de sécurité, quel est l'inconvénient du chauffage à gaz en comparant avec celle utilisant des radiateurs à eau chaude.
- 6- Quels sont les trois facteurs principaux de la corrosion dans les échangeurs de chaleur.
- 7- Par quel effet se produit la corrosion par érosion dans les échangeurs de chaleur.
- 8- Quel sont les deux matériaux principaux utilisé dans la fabrication des radiateurs d'automobile.
- 9- Quel sont les trois éléments constitutives principaux d'un radiateur d'automobile.
- 10-Définir le soudage Tig utilisé dans la fabrication des radiateurs d'automobile.

## Exercice : (10 points)

 Un échangeur de chaleur est équipé d'un tube intérieur (diamètre Ø15 mm et épaisseur négligeable) constitué de 10 passes de 6 m chacune. Ce tube est alimenté par un débit de 0,4 kg/s d'eau froide avec une température de 25 °C à l'entrée. Le calendre est alimenté par une huile chaude avec un débit de 0,5 kg/s et une température à l'entrée de 160 °C. Sachant que la conductance du tube interne U=390 W/m<sup>2</sup>. °K et l'échangeur est assimilé à contre courant, on demande de:

- 1- Dessiner le schéma du système et les deux courbes de températures.
- 2- Calculer le nombre NTU.
- 3- Calculer l'efficacité de l'échangeur.
- 4- Calculer le flux de chaleur.
- 5- Calculer les températures de sorties.

## On donne:

- La chaleur spécifique du fluide chaud  $C<sub>C</sub>=2,20$  kJ/kg.°C.
- La chaleur spécifique de l'eau froide  $C_f=4,19 \text{ kJ/kg}$ . °C.
- L'efficacité de l'échangeur (à un calendre et 2n passes de tube) est exprimée par la relation cidessous : (*NTU est noté NUT) et (C est noté Cr*)

$$
2\left[1 + C_r + \frac{1 + e^{-NUT(1+C_r^2)^{1/2}}}{1 - e^{-NUT(1+C_r^2)^{1/2}}} \left(1 + C_r^2\right)^{1/2}\right]^{-1}
$$

Université Kasdi Merbah Ouargla\_Faculté des Sciences Appliquées\_Département de Génie Mécanique Master Energétique S3 2022-2023 Corrigé-Type : Examen de Moteur à combustion interne approfondi

## **Corrigé-Type : Examen de Moteur à combustion interne approfondi**

#### **Solution d'Exercice 01 : (08 pts)**

*1. Equilibrer l'équation de la combustion de la combustion de l'essence dans l'air (02.00pts)*

 $1\text{C}_7\text{H}_{16} + (7+(16/2)/2)(\text{O}_2 + 3,76\text{N}_2) \rightarrow 7\text{CO}_2 + 16/2\text{H}_2\text{O} + (7+16/2)3,76\text{N}_2$ 

Donc : a=1; b=7+(16/2)/2=**11**; c=**7**; d=16/2=**8** et e=(7+(16/2)/2)3,76=**41,36**.

**C7H<sup>16</sup>** + 11(**O<sup>2</sup>** +3,76**N2)** →7**CO<sup>2</sup>** + 8**H2O** + 41,36**N2**………………..(\*)

*2. Calculer la masse mO2 d'oxygène nécessaire pour réaliser la combustion de 2 g d'essence (02.00pts)*

La masse molaire de l'essence  $C_7H_{16}$  est calculée par :

M(C7H16)=7× M (C)+16×M (H)= 7× 12+16×1=**100 g·mol-1**

La masse molaire de l'oxygène  $O_2$  est calculée par :

M(O2)=2× M (O)=2×16=**32 g·mol-1**

Suite à l'équation (\*) : 1mol de C7H16=**100 g de C7H<sup>16</sup>**→→→→→→11mol de O2=**11×32 g de O<sup>2</sup>**

**2 g de C7H<sup>16</sup>**→→→→→→ **mO2 de O2= ?**

**m**<sub>O2</sub>=(2 g de C<sub>7</sub>H<sub>16</sub>×11×32 g de O<sub>2</sub>)/(100 g de C<sub>7</sub>H<sub>16</sub>)=2×11×32/100=**7,04 g** 

*3. Calculer alors la masse mN2 de l'azote dégagée lors de cette combustion (02.00pts)*

La masse molaire de l'oxygène  $N_2$  est calculée par :

 $M(N_2)=2\times M(N)=2\times14=28$  g·mol<sup>-1</sup>

Suite à l'équation (\*) : 1mol de C7H16=**100 g de C7H<sup>16</sup>**→→→→→→11mol de N2=**41,36×28 g de N<sup>2</sup>**

**2 g de C7H<sup>16</sup>**→→→→→→ **mN2 de N2= ?**

**mN2**=**(**2 g de C7H16×41,36 g de N2)/(100 g de C7H16)=2×41,36×28/100=**23,16 g**

*4. Si on réalise la combustion de 0,1g d'essence, calculer alors le rendement η du moteur : (02.00pts)*

Dans ce cas la quantité de chaleur fournie par la combustion de l'essence est estimée par :

Q=m**essence×**qcal=0,1×10-3×47300=**4,73kJ**

et le travail fournie au moteur estimé par :

100 g de C7H<sub>16</sub> $\rightarrow \rightarrow \rightarrow \rightarrow \rightarrow \rightarrow$ 1mol de C7H<sub>16</sub>

0,1 g de  $C_7H_{16} \rightarrow \rightarrow \rightarrow \rightarrow \rightarrow \rightarrow$  n de  $C_7H_{16}=$ ?

N. CHERRAD Page **1** sur **3**

Université Kasdi Merbah Ouargla\_Faculté des Sciences Appliquées\_Département de Génie Mécanique Master Energétique S3 2022-2023 Corrigé-Type : Examen de Moteur à combustion interne approfondi

n=0,1×1/100=**10-4 mol**

W=n×wessence=10-4**×**3262=**3,26 KJ**

Le rendement alors :

η=W/Q=3,26/4,73=**0.69=69%**

#### **Solution d'Exercice 02 : (12 pts)**

*1°/ Tracer schématiquement ce cycle de Beau de Rochas dans le diagramme de Clapeyron, en faisant figurer les 4 points A, B, C, et D et identifiant sur le cycle les quantités de chaleur échangées et le travail fournis au moteur en montrant leur sens d'échange : (02.00pts)*

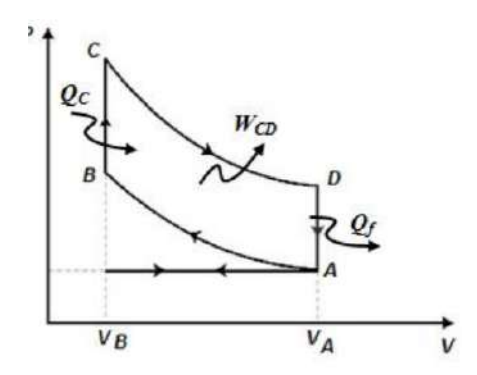

Figure : Cycle moteur de Beau de Rochas<sup>e</sup>

*2°/ Calculer la température en fin de de compression T<sup>B</sup> et la température en fin de détente T<sup>D</sup>*

*Puisque la transformation AB est isentropique : (02.00pts)*

 $T_A V_A^{\gamma-1} = T_B V_B^{\gamma-1} \rightarrow T_B = T_A (V_A/V_B)^{\gamma-1} = T_A (\alpha)^{\gamma-1} = 293 \times (9)^{0.4} = 705,61 \text{K}$ 

Puisque la transformation CD est isentropique :

$$
T_C V_C^{\gamma\text{-}1}\!\!= T_D V_D^{\gamma\text{-}1}\!\!\rightarrow T_D\!\!= T_C (V_C/V_D)^{\gamma\text{-}1}\!\!= T_C (V_B/V_A)^{\gamma\text{-}1}\!\!= T_C (1/\alpha)^{\gamma\text{-}1}\!\!=\!\!1220\times\!(1/9)^{0.4}\!\!=\!\!506,\!6K
$$

*3°/ Exprimer le rendement η de ce moteur en fonction des températures du cycle : (02.00pts)*

$$
\eta = \frac{|W|}{Q_{BC}} = \frac{|-(Q_{BC} + Q_{DA})|}{Q_{BC}} = \frac{Q_{BC} + Q_{DA}}{Q_{BC}} = 1 + \frac{Q_{DA}}{Q_{BC}} = 1 + \frac{T_A - T_D}{T_C - T_B}
$$

*4°/ Calculer alors le rendement de ce cycle η : (01.00pts)*

 $η=1+(T_A-T_D)/(T_C-T_B)=1+(293-506,6)/(1220-705,61)=0.585=58.5%$ 

#### N. CHERRAD Page **2** sur **3**

Université Kasdi Merbah Ouargla\_Faculté des Sciences Appliquées\_Département de Génie Mécanique Master Energétique S3 2022-2023

Corrigé-Type : Examen de Moteur à combustion interne approfondi

*5°/ Montrer que le rendement η de ce moteur ne dépend que du taux de compression et γ : (04.00pts)*

On a :

$$
\frac{T_A}{T_B} = \left(\frac{V_B}{V_A}\right)^{\gamma - 1} = \left(\frac{1}{\alpha}\right)^{\gamma - 1}
$$
\n
$$
\frac{T_C}{T_D} = \left(\frac{V_D}{V_C}\right)^{\gamma - 1} = \left(\frac{V_A}{V_B}\right)^{\gamma - 1} = (\alpha)^{\gamma - 1}
$$

$$
\eta = 1 + \frac{T_A - T_D}{T_C - T_B} = 1 + \frac{T_B \alpha^{1-\gamma} - T_D}{T_D \alpha^{\gamma-1} - T_B} = 1 + \alpha^{1-\gamma} \frac{T_B - T_D \alpha^{\gamma-1}}{T_D \alpha^{\gamma-1} - T_B} = 1 - \frac{1}{\alpha^{\gamma-1}}
$$

*6°/ Vérifier alors la valeur du rendement de ce cycle η calculée pour la question n° 4 : (01.00pts)*

$$
\eta = 1 - \frac{1}{\alpha^{\gamma - 1}} = 1 - \frac{1}{9^{0.4}} = 0.585 = 58.5\%
$$

Université Kasdi Merbah Ouargla\_Faculté des Sciences Appliquées\_Département de Génie Mécanique Master Energétique S3 2022-2023 Examen : Moteur à combustion interne approfondi

## **Examen de Moteur à combustion interne approfondi : 90 min**

## **Exercice 01 :(08 pts)**

On étudie la combustion de l'essence C7H<sup>16</sup> dans l'air qui peut fournir au moteur un travail de wessence=3262 kJ/mol de l'essence.

1. Equilibrer l'équation ci-dessous de la combustion d'une mole de l'essence dans l'air

 $aC_7H_{16} + b(O_2 + 3,76N_2) \rightarrow cCO_2 + dH_2O + eN_2$ 

2. Calculer la masse d'oxygène **mO2** nécessaire pour réaliser la combustion de 2g d'essence

3. Calculer alors la masse de l'azote **mN2** dégagée lors de cette combustion

4. Si on réalise la combustion de 0,1g d'essence, calculer alors le rendement **η** du moteur

*On donne les masses molaires atomiques :*

 $M(H) = 1$  g·mol<sup>-1</sup>;  $M(O) = 16$  g·mol<sup>-1</sup>;  $M(N) = 14$  g·mol<sup>-1</sup>et  $M(C) = 12$  g·mol<sup>-1</sup>

*Pouvoir calorifique moyen de l'essence : qcal=47300 kJ/kg* 

## **Exercice 02 : (12 pts)**

Le moteur à explosion est un moteur à combustion interne dont l'allumage est commandé par des bougies. Il fonctionne suivant le cycle de Beau de Rochas que subit une masse déterminée d'un mélange d'air et de carburant. Le cycle peut être décrit en quatre temps :

1. Le cylindre admet le mélange à travers une soupape d'admission dans un volume  $V_A$  (portion BA du cycle); 2. Les soupapes sont fermées et le mélange subit une compression isentropique jusqu'à un volume  $V_B$  (portion AB). Au point B se produit l'explosion du mélange qui augmente la pression de B à C; 3. Les soupapes sont toujours fermées et les produits de la combustion subissent une détente isentropique en repoussant le piston jusqu'à sa position initiale (portion CD); 4. La soupape d'échappement s'ouvre : la pression chute brutalement (portion DA), et les gaz brûlés sont évacués. Le cycle est caractérisé par le taux de compression volumétrique α qui vaut :  $V_A/V_B$ . Les températures du mélange en A et C valent  $T_A=293K$  et  $T_C=1220K$ .

1°/ Tracer schématiquement ce cycle de Beau de Rochas dans le diagramme de Clapeyron, en faisant figurer les 4 points A, B, C, et D et identifiant sur le cycle les quantités de chaleur échangées et le travail fournis au moteur en montrant leurs sens d'échange.

2°/ Calculer la température en fin de compression et la température en fin de détente

3°/ Exprimer le rendement η de ce moteur en fonction des températures du cycle

4°/ Calculer alors le rendement η de ce cycle

5°/ Montrer que le rendement η de ce moteur ne dépend que du taux de compression et γ

6°/ Vérifier alors la valeur du rendement de ce cycle η calculée pour la question n° 4

*Pour l'application numérique, on considère :*  $\gamma = 1.4$  *et*  $\alpha = 9$ 

جامعة قاصدي مرباح ورقلــة Ouargla KasdiMerbah Université Faculté des Sciences Appliquées قسم الهندسة الميكانيكية "Département Génie Mécanique

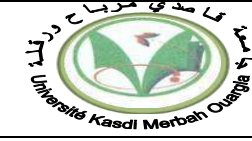

## **Ouargla le : 14/01/2023 Spécialité: M2 EN Corrigé type Examen du Module : Mécanique de propulsion**

#### **Exercice 1 (6pts):**

• La vitesse du vol :

$$
U = M_1 \sqrt{\gamma r T_1} = 471.5 \ m/s \qquad (1
$$

• Le débit d'air :

$$
\dot{m}_a = \rho_1 V_1 A_1 = \rho_1 V_1 \frac{\pi D_1^2}{4}
$$

$$
\dot{m}_a = 57.74 \, kg/s \qquad (1)
$$

• Le rapport de débits(carburant/air) :  $f = \frac{\dot{m}_c}{\dot{m}_c}$  $\dot{m}_a$ 

$$
\dot{m}_a PC = \dot{m}_a c_p (T_3 - T_2) \Rightarrow \frac{\dot{m}_c}{\dot{m}_a} = f = \frac{c_p (T_3 - T_2)}{PC}
$$

$$
T_2 = \frac{U^2}{2c_p} + T_1 = 356.55 K
$$

$$
\Rightarrow \frac{\dot{m}_c}{\dot{m}_a} = 0.03122 \qquad (1)
$$

 $\dot{m}_c = \dot{m}_a$ ,  $f = 1.8 \, kg/s$  ,  $\dot{m} = \dot{m}_c + \dot{m}_a = 59.54 \, kg/s$ 

• Le nombre de Mach à la sortie :

$$
V_s = \sqrt{2c_p(T_3 - T_4)} = 936.95 \, m/s \tag{1}
$$
\n
$$
M_s = \frac{V_s}{\sqrt{\gamma r T_4}} = 1.37 \tag{1}
$$

La poussée :

$$
F = \dot{m}V_s - \dot{m}_a U = 28.56 \, kN
$$

**1**

جامعة قاصدي مرباح ورقلــة Ouargla KasdiMerbah Université Faculté des Sciences Appliquées قسم الهندسة الميكانيكية الميكانيكية الميكانيكية الميكانيكية المسلم الميكانيكية المسلم الميكانيكية المسلم المسلم

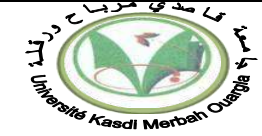

#### **Exercice 2 (6pts):**

1. Le diagramme TS en indiquant les principaux composants d'un turboréacteur :

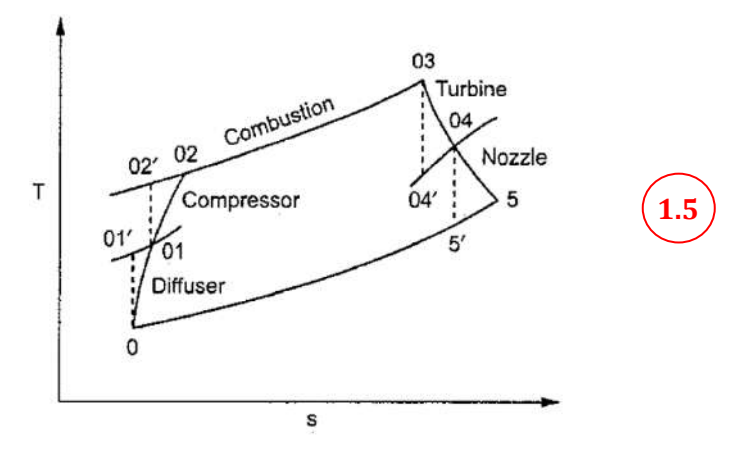

2. La poussée spécifique :

$$
F_{sp} = \frac{F}{\dot{m}_a} = 1186.67 \, N. \, s/kg \qquad (1)
$$

3. La vitesse d'éjection des gaz brulés :

On a :  $F = \dot{m}V_s - \dot{m}_a U$  et  $U = M_1 \sqrt{\gamma r T_1} = 236.08 \frac{m}{s}$  $\Rightarrow$   $V_S = \frac{F + \dot{m}_a U}{\dot{m}}$  $\frac{m_a v}{m}$  = 1347.86 m/s  $\mathbf{1}$ **0.5**

4. La CSC horaire :

$$
CSC = \frac{\dot{m}_c}{F} = 4.68 \quad 10^{-5} \frac{kg}{N}.s = 0.168 \frac{kg}{N}.h \quad \boxed{1}
$$

5. Le rendement propulsif :

$$
\eta_P = \frac{2U}{V_s + U} = 0.298 = 0.3
$$
 (1)

جامعة قاصدي مرباح ورقلــة المسنى مرباح ورقلــة المسنى مرباح ورقلــة المسنى مرباح ورقلــة المسنى مرباح ورقلــة ال<br>كلية العلوم التطبقية المسنى من المستقيمة المستقيمة المستقيمة المستقيمة المستقيمة المستقيمة المستقيمة المستقي Faculté des Sciences Appliquées قسم الهندسة الميكانيكية "Département Génie Mécanique

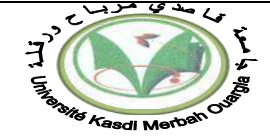

**1**

**1**

#### **Exercice 3 (8 pts):**

**1.** La vitesse à la sortie (du jet) :

$$
F = \dot{m}_p V_s \quad \Rightarrow \quad V_s = \frac{F}{m_p} = 1400 \, m/s \quad \text{(1)}
$$

• La vitesse actuelle :

$$
F = \dot{m}_p V_a + (P_s - P_a) A_s \implies V_a = \frac{F - (P_s - P_a) A_s}{\dot{m}_p} = 1399.9 \, m/s
$$

• L'impulsion spécifique et CSP :

$$
I_{sp} = \frac{F}{\dot{m}_p. \ g} = 142.71 \ s \qquad \qquad \boxed{1}
$$

$$
CSP = \frac{1}{I_{sp}} = 7 \ 10^{-3} \ 1/s \quad \boxed{1}
$$

**2.**Le nombre de Mach à la sortie de la tuyère :

$$
\frac{P_s}{P_0} = \frac{1.02}{20} = 0.051
$$
 (1)

D'après le tableau, pour  $\frac{P_s}{P_0} = 0.051$ , on a :

$$
\begin{array}{ll}\n\textbf{(0.5)} & M_s = 2.58 \\
 & M_s = 2.84\n\end{array}\n\quad \textbf{(0.6)}
$$

• La section au niveau du col :

$$
A^* = \frac{A_s}{2.84} = 27.64 \cdot 10^{-4} \quad m^2 = 27.64 \quad cm^2
$$

• Le coefficient de la poussée :

$$
C_F = \frac{F}{P_0 A^*} = 1.26 \qquad \qquad \textcircled{\qquad 1}
$$

## **Responsable du module : Recioui Bakhta**

جامعة قاصدي مرباح ورقلــة Ouargla KasdiMerbah Université Faculté des Sciences Appliquées التطبقية العلوم كلية قسم الهندسة الميكانيكية "Mépartement Génie Mécanique

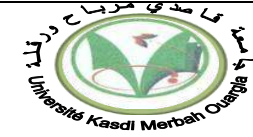

**Ouargla le : 14/01/2023 Spécialité: M2 EN Examen du Module : Mécanique de propulsion Durée: 1h30**

## **Exercice 1 (6pts):**

Un statoréacteur fonctionne avec un nombre de Mach à l'entrée de **1.5** à une altitude de **6500 m.** La vitesse à la sortie du diffuseur est négligeable. Calculer la vitesse du vol, le débit d'air, le rapport de débits(carburant/air), le nombre de Mach à la sortie et la poussée.

Données :

```
Entrée diffuseur : Diamètre : 50 cm, M1= 1.5, température T1= 245.9 K, ρ1= 0.624 kg/m3
Entrée tuyère : température T3= 1600 K
Sortie tuyère : température T4= 1163.027 K
PC = 40 MJ/k, r = 287 J/kg.K, γ = 1.4
```
## **Exercice 2 (6pts):**

Un avion DASSAULT MIRAGE est propulsé par un turboréacteur possédant les caractéristiques suivantes :

Nombre de Mach du vol : **0.8**

Altitude: **20 000 m (ρ= 0.88 kg/m3)**

Température ambiante : **216.7 K**

Pression ambiante : **5.5 kPa**

## PC : **42700 kJ/kg**

Force de propulsion : **53.4 kN**

Débit de l'air : **45 kg/s**, débit de carburant : **2.5 kg/s** ;

## **r = 287 J/kg.K, γ = 1.4**

- 1. Tracer le diagramme TS en indiquant les principaux composants d'un turboréacteur
- 2. Déterminer
	- a. La poussée spécifique ;
	- b. La vitesse d'éjection des gaz brulés ;
	- c. La CSC horaire ;
	- d. Le rendement propulsif ;

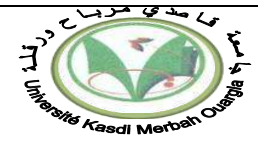

## **Exercice 3 (8 pts):**

Un moteur-fusée a les caractéristiques suivantes :

Débit de propergol = **5 kg/s** ;

Diamètre de la tuyère à la sortie= **10 cm** ;

Pression à la sortie de la tuyère = **1.02 bars** ;

Pression ambiante= **1.013 bars** ;

Pression dans la chambre de combustion = **20 bars** ;

Poussée = **7 kN** ;

**1.** Calculer la vitesse à la sortie (du jet), la vitesse actuelle, l'impulsion spécifique et CSP.

**2.**En utilisant le tableau ci-dessous, calculer le nombre de Mach à la sortie de la tuyère, la section au niveau du col et le coefficient de la poussée.

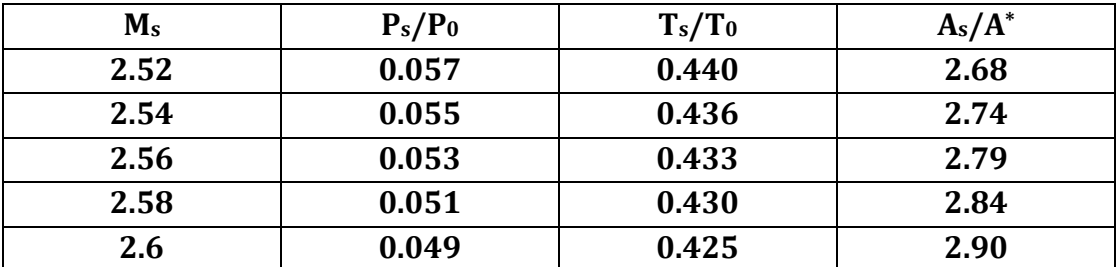

## **Responsable du module : Recioui Bakhta**

**Bon courage**

جامعة قاصدي مراح ورقلـة Ouargla Merbah Kasdi Université Faculté des Sciences Appliquées التطبيقية العلوم لية قسم: الهندسة الميكانيكية: "Département : Génie Mécanique تقسم: الهندسة الميكانيكية

Master II– Energétique – Pr. BELLOUFI Abderrahim

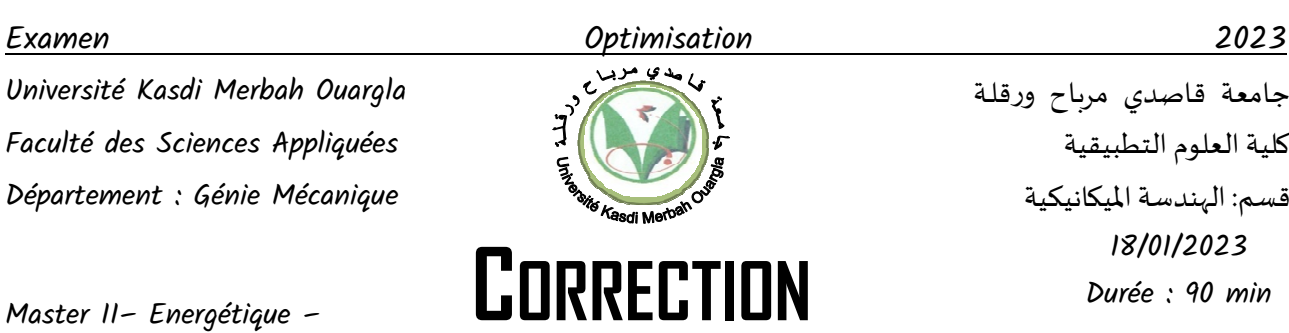

**D'EXAMEN**

**Optimisation** 

18/01/2023 Durée : 90 min

## Exercice N° 01 (07 points)

MAXIMISER:  $Z = I X_1 + 0 X_2 + 0 X_3 + 0 X_4 + 0 X_5$ 

Sous

 $1 X_1 - 1 X_2 + 1 X_3 = 1$  $2 X_1 -1 X_2 + 1 X_4 = 2$ 

 $1 X_1 + 1 X_2 + 1 X_5 = 7$ 

 $X_1, X_2, X_3, X_4, X_5 \ge 0$ 

Construction du tableau initial

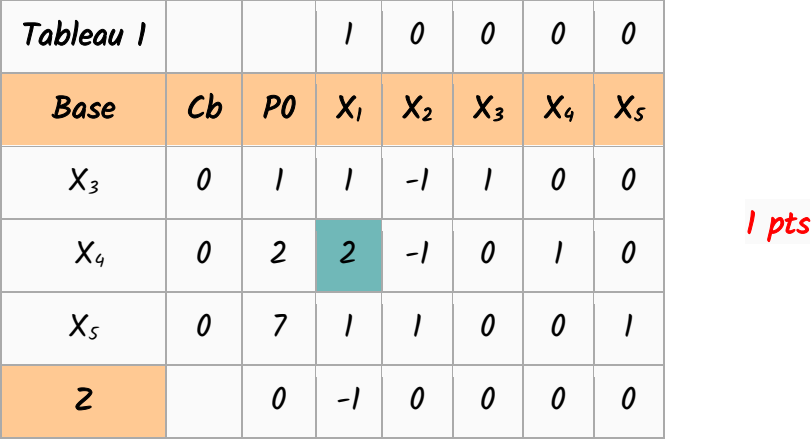

La variable sortante est X4 et la variable entrante est X1.

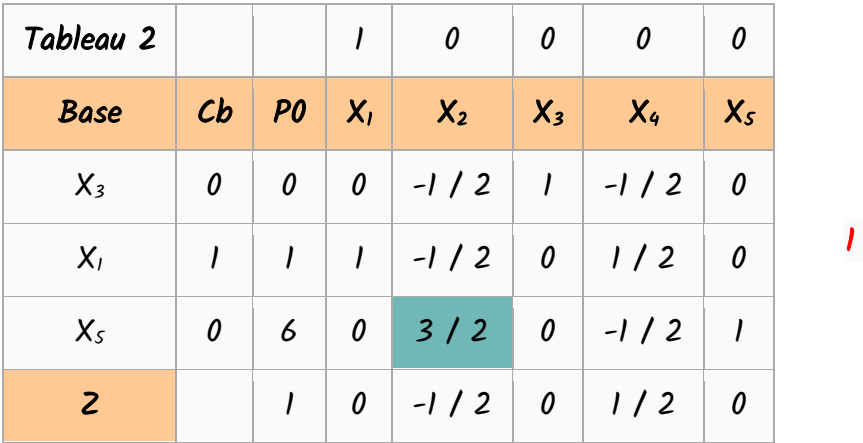

pts

La variable sortante est X5 et la variable entrante est X2.

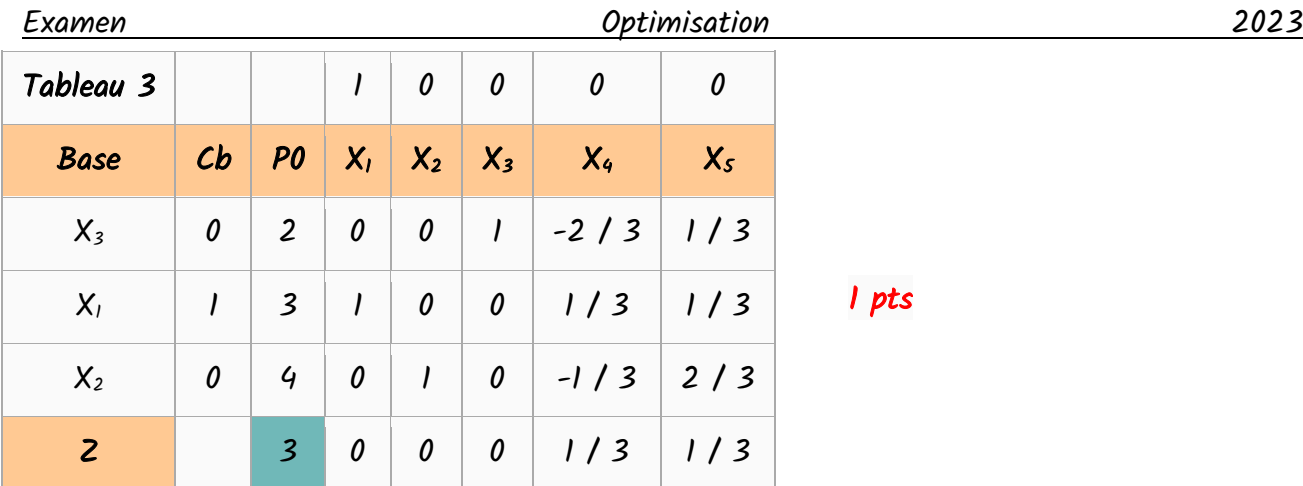

La valeur de la solution optimale est  $2 = 3$  1 pts  $X1 = 3$  1 pts  $X2 = 4$  1 pts

#### Exercice N° 02 (06 points)

1. l'algorithme de Newton pour le problème (1).

$$
x_{k+1} = x_k - \frac{\alpha x_k^{\alpha-1} - e^{x_k}}{\alpha (\alpha - 1) x_k^{\alpha-2} - e^{x_k}}
$$
 1 pts

2. le minimum de la fonction  $f(x)$  $x_i = 0.8619$  1 pts

$$
x_2 = 0.8323
$$
 1 pts  
\n $x_3 = 0.8310$  1 pts  
\n $x_4 = 0.8310$  1 pts  
\n $x_4 - x_3 = 0$   
\n $f_{min} = -1.8187$  1 pts

## Exercice N° 03 (07 points)

1. les conditions KKT concernant les solutions localement optimales de ce problème. Condition d'optimalité :  $\frac{\partial f(x)}{\partial x} + \sum_{i=1}^{m} \lambda_i \frac{\partial g_i(x)}{\partial x}$ 1  $\sum_{i=1}^{m} \lambda_i \frac{\partial g_j(x)}{\partial x} = 0$   $i = 1, 2, ..., k$ j j=l  $\cup \lambda_j$  $\frac{\partial f(x)}{\partial x_j} + \sum_{j=1}^m \lambda_j \frac{\partial g_j(x)}{\partial x_j} = 0 \quad i = 1, 2, ..., n$ =  $\frac{\partial f(x)}{\partial x_i} + \sum_{j=1}^{m} \lambda_j \frac{\partial g_j(x)}{\partial x_j} = 0$   $i = 1, 2, ..., n$  **l** pts Condition de faisabilité :  $g_j(x) \le 0$   $j = 1, 2, ..., m$  **l** pts Ecarts complémentaires :  $\lambda_j g_j(x) = 0$  **1 pts** 

Non négativité :  $\lambda_j \geq 0$  **1 pts** 

2. Montrer que les conditions de KKT sont valables au point optimal  $\vec{x}^{'} = (0,0)^T$ 

$$
\frac{\partial f(x)}{\partial x_j} + \sum_{j=1}^3 \lambda_j \frac{\partial g_j(x)}{\partial x_j} = 0 \quad i = 1, 2
$$

Examen

\nOptimisation

\n2023

\n
$$
\frac{\partial f(x)}{\partial x_j} + \lambda_i \frac{\partial g_1(x)}{\partial x_j} + \lambda_g \frac{\partial g_2(x)}{\partial x_j} + \lambda_g \frac{\partial g_3(x)}{\partial x_j} = 0 \quad i = 1, 2
$$

\n(j)

\n
$$
g_1(x) = x_i x_2
$$

\n
$$
g_2(x) = -x_i
$$

\n
$$
g_3(x) = -x_i
$$

\n
$$
\frac{\partial f(x)}{\partial x_i} + \lambda_j \frac{\partial g_1(x)}{\partial x_i} + \lambda_g \frac{\partial g_2(x)}{\partial x_i} + \lambda_g \frac{\partial g_3(x)}{\partial x_i} = 0
$$

\n
$$
\frac{\partial f(x)}{\partial x_2} + \lambda_j \frac{\partial g_1(x)}{\partial x_2} + \lambda_g \frac{\partial g_2(x)}{\partial x_2} + \lambda_g \frac{\partial g_3(x)}{\partial x_2} = 0
$$

\n
$$
\left[1 + \lambda_i x_2 - \lambda_2 + 0 = 0
$$

\n
$$
\left[1 + \lambda_i x_2 - \lambda_2 + 0 = 0
$$

\n
$$
\left[1 + \lambda_i x_2 - \lambda_2 + 0 = 0\right]
$$

\n
$$
\left[1 + 0 - \lambda_3 + 0 = 0\right]
$$

\n
$$
\left[1 + 0 - \lambda_3 + 0 = 0\right]
$$

\n
$$
\left[1 + 0 + 0 - \lambda_3 = 0\right]
$$

\n
$$
\frac{\partial f(x)}{\partial x_i} = [0, 0]^T
$$

\n
$$
0.25
$$
 pts

\n
$$
\frac{\partial g_1(x)}{\partial x_i} = [0, 0]^T
$$

\n
$$
0.25
$$
 pts

\n
$$
\frac{\partial g_2(x)}{\partial x_i} = [0, -1]^T
$$

\n
$$
0.25
$$
 pts

\n
$$
\frac{\partial g_2(x)}{\partial x_i} = [0, -1]^T
$$

\n
$$
0.25
$$
 pts

# Veuillez répondre à toutes les questions.

- N'utilisez pas de stylo rouge.
- Triez vos solutions dans l'ordre des questions.

## Exercice N° 01 (07 points)

Résoudre le problème ci-dessous par la méthode du simplexe.

$$
\begin{aligned}\n\text{Max } &x_1 \\
\text{SOLS} & \begin{cases}\n x_1 - x_2 &\le 1 \\
 2x_1 - x_2 &\le 2 \\
 x_1 + x_2 &\le 7 \\
 x_1, x_2 &\ge 0\n\end{cases}\n\end{aligned}
$$

## Exercice N° 02 (06 points)

Utiliser une approximation à 4 chiffres décimaux Soit le problème d'optimisation suivant :

Minimiser  $f(x) = x^{\alpha} - e^{x}$  (1)  $\in$ **R** x

- 1. Énoncer explicitement l'algorithme de Newton pour le problème (1).
- 2. Utiliser la méthode de newton pour trouver le minimum de la fonction  $f(x)$  (avec  $\alpha = 4$  et un point de départ de l'algorithme de Newton  $x_0=1$ ).

#### Exercice N° 03 (07 points)

1. Considérez le problème pour trouver

$$
f^* := \mathop{\mathit{Min}}_x f(x)
$$

$$
Sous : g_j(x) \le 0, \quad j = 1, \cdots, m
$$

Ou  $f : \mathbb{R}^n \to \mathbb{R}$  and  $g_i : \mathbb{R}^n \to \mathbb{R}$ ,  $j = 1, \dots, m$  sont des fonctions différentiables. Énoncer les conditions KKT concernant les solutions localement optimales de ce problème.

2. Considérez le problème suivant

Minimiser 
$$
x_1 + x_2
$$
,  
\nSous  $x_1x_2 \le 0$ ,  
\n $x_1, x_2 \ge 0$ 

Montrer que les conditions de KKT sont valables au point optimal  $x^*= (0,0)^T$ 

#### **Réponses: Recherche Documentaire et Présentation de Mémoire**

#### **S3 Master EN 2022/23**

#### **(Réponses à 5 questions au choix) 4 points pour chaque réponse**

#### **R1 Quels sont les différents types de documents scientifiques?**

Les livres ou monographies. ... comme des livres documentaires Les périodiques. ...comme des journaux, des magazines, des revues ... Les documents électroniques. ... comme des CD, des DVD, des sites web.

#### **R2 Quelle est l'importance de la documentation ?**

La documentation augmente le savoir collectif de tous ceux avec qui vous travaillez. Lorsque le partage d'informations devient la norme dans votre équipe, vous profitez d'une transparence accrue et d'une culture plus collaborative et stratégique.

#### **R3 Quels sont les trois types de sources documentaires ?**

Sources primaires. Les sources primaires sont des ouvrages originaux qui ont été créés pendant la période étudiée. ...

Sources secondaires. Les sources secondaires, aussi appelées sources savantes ou sources scientifiques, sont des ouvrages analytiques qui interprètent les sources primaires. ...

Sources tertiaires.

#### **R4 Quel est la source d'un document ?**

La source du document (l'endroit d'où il est téléchargé, le nom de l'éditeur, le titre du périodique dans lequel il est publié...) nous permet aussi d'éliminer des documents non pertinents ou des **documents** de moindre qualité scientifique.

#### **R5 Comment analyser des sources ?**

Identifier l'objectif recherché, l'intention de l'auteur en fonction du type de **source** (politique, scientifique, journalistique, commerciale, personnelle, ...) Sur une page web, identifier la date de création du site et la date la dernière mise à jour permet savoir si l'information est d'actualité.

#### **R6 Quels sont les buts de la recherche ?**

L'objectif de la recherche est de découvrir et de comprendre – ce que nous savons et ce que nous ne savons pas. Le but est de comprendre tout ce qui se passe autour de nous et d'apprendre comment les connaissances peuvent être utilisées pour résoudre des problème.

## **R7 C'est quoi une base documentaire ?**

Une base de données de documents est un type de base de données non relationnelle conçu pour stocker et interroger des données sous forme de documents de type JSON.

#### **R8 Quel est le principe de la recherche ?**

La recherche vise à produire des connaissances rigoureuses qui ont un certain degré de généralité.

#### **R9 Quels sont les types de sources documentaires ?**

Une source documentaire est un élément concret utilisé à des fins de documentation. En rédaction web, les sources documentaires servent à alimenter le contenu d'un article ou d'un livre blanc en informations pertinentes pour le lecteur.

## **R10 Comment localiser un document ?**

Pour localiser un document, il faut s'assurer d'avoir plusieurs informations essentielles, telles l'auteur, le titre, l'éditeur (dans le cas d'une monographie), la source (titre du périodique dans le cas d'un article de périodique), etc

## **R11 Quel est le rôle d'un document ?**

Le document a deux fonctions principales : La conservation de l'information : le document est une trace de l'activité du travail d'une personne ou d'un organisme. Il constitue, de manière provisoire ou définitive, un référent qui supplée la mémoire de l'homme. Dans certains cas, il joue le rôle de preuve.

## **R12 Quels sont les critères de choix d'un sujet de recherche ?**

Un bon sujet de recherche doit avoir de la valeur au-delà du mémoire ou de la thèse. Idéalement, il faudrait que votre **sujet** de mémoire (ou votre thèse) serve votre parcours académique, prenne sens dans le cadre de votre lieu de stage mais aussi qu'il soit en lien avec votre projet professionnel.

# Université de Kasdi Merbah Ouargla UKMO

# Faculté des Sciences Appliquées

## Département de Mécanique

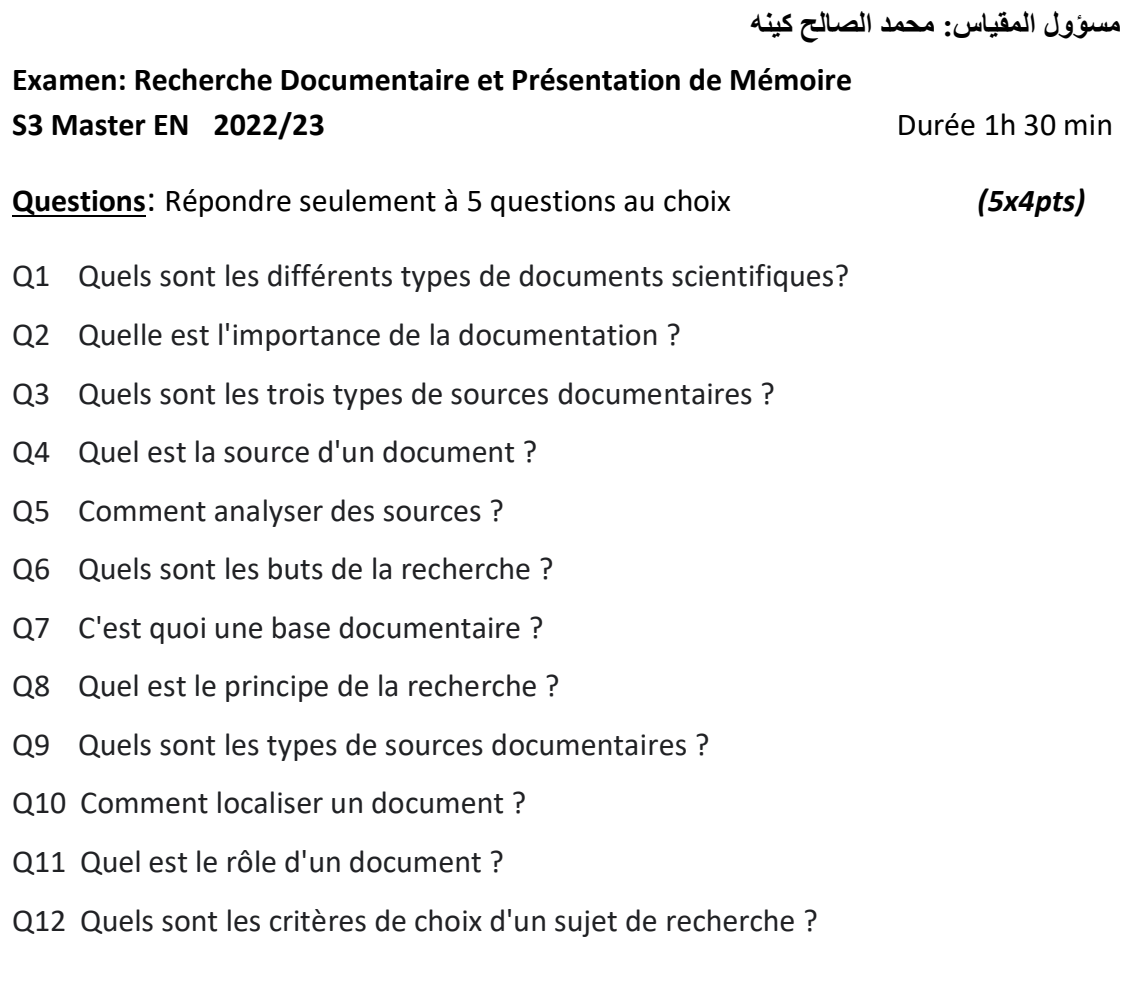

**NB**: mettre le numéro correspondant du question à chaque réponse يجب وضع رقم السؤال المناسب لي اإلجابة